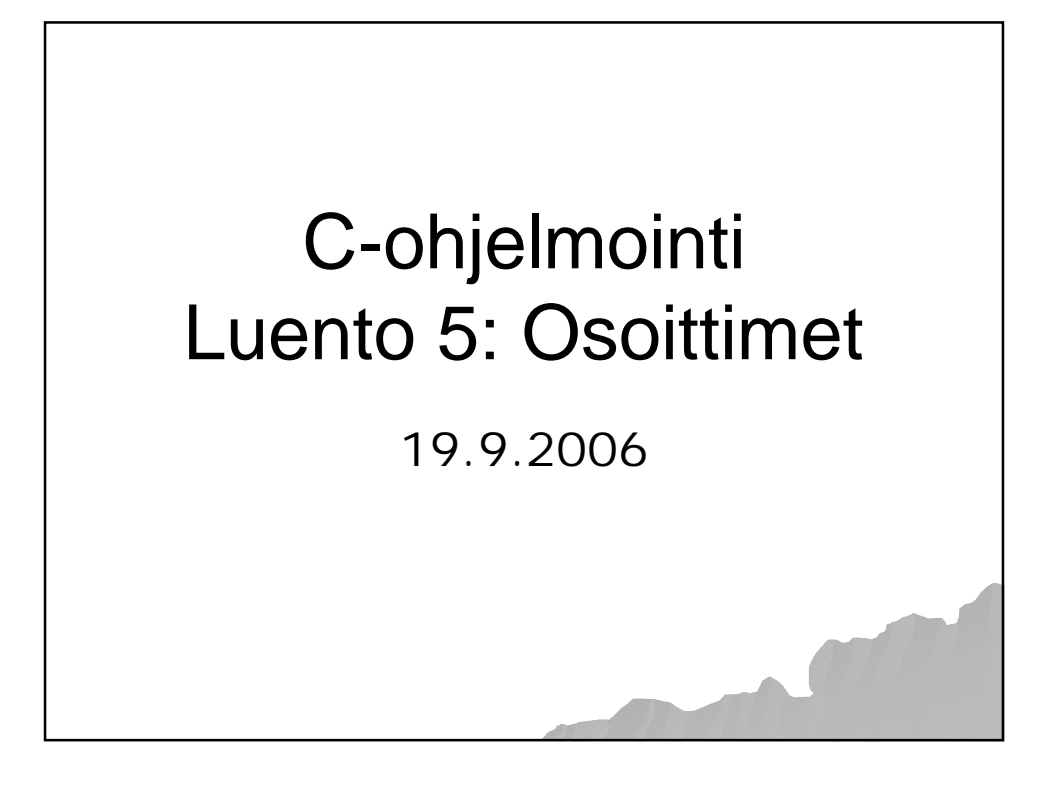

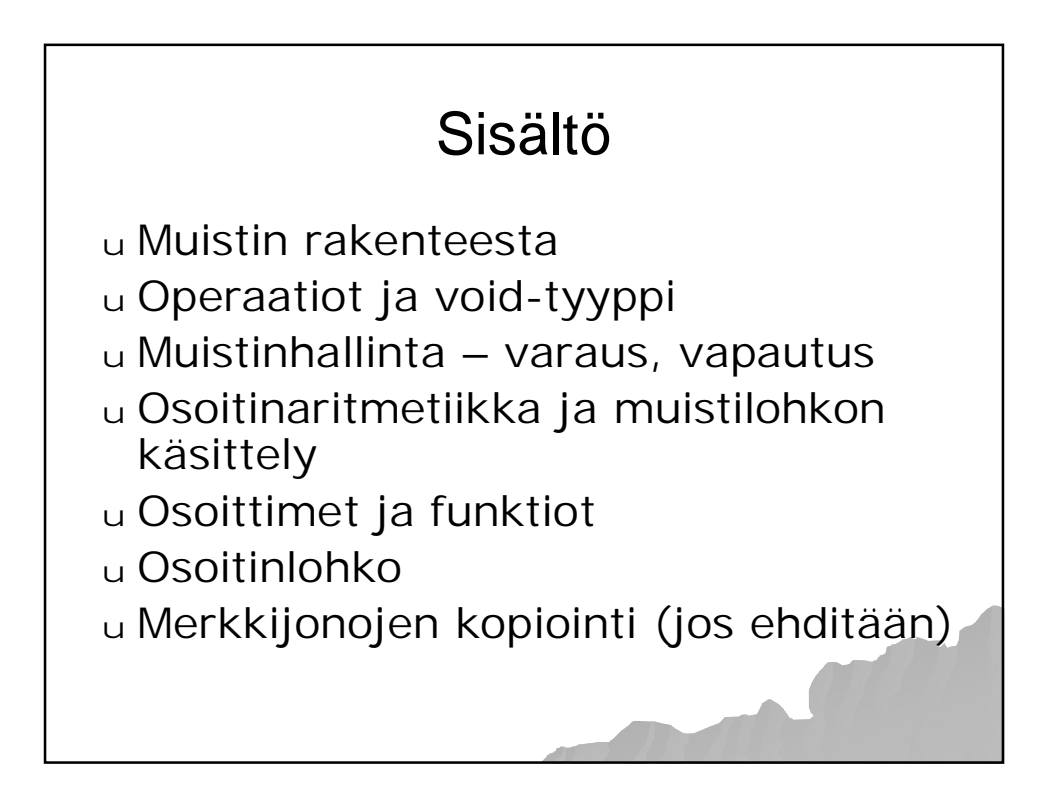

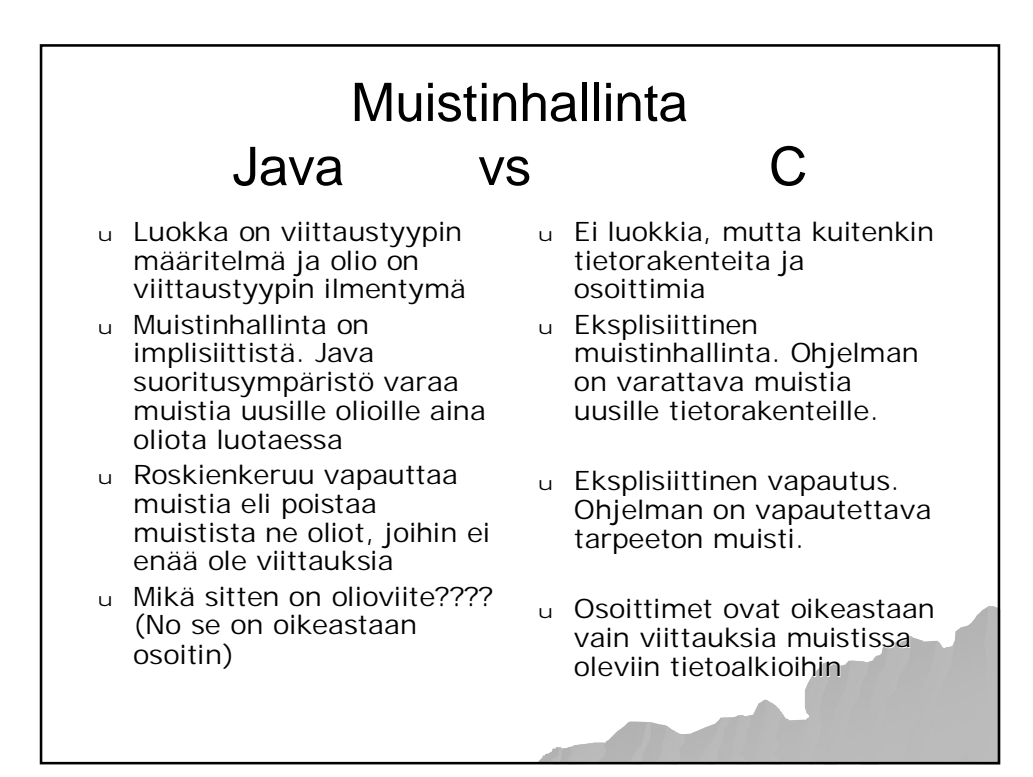

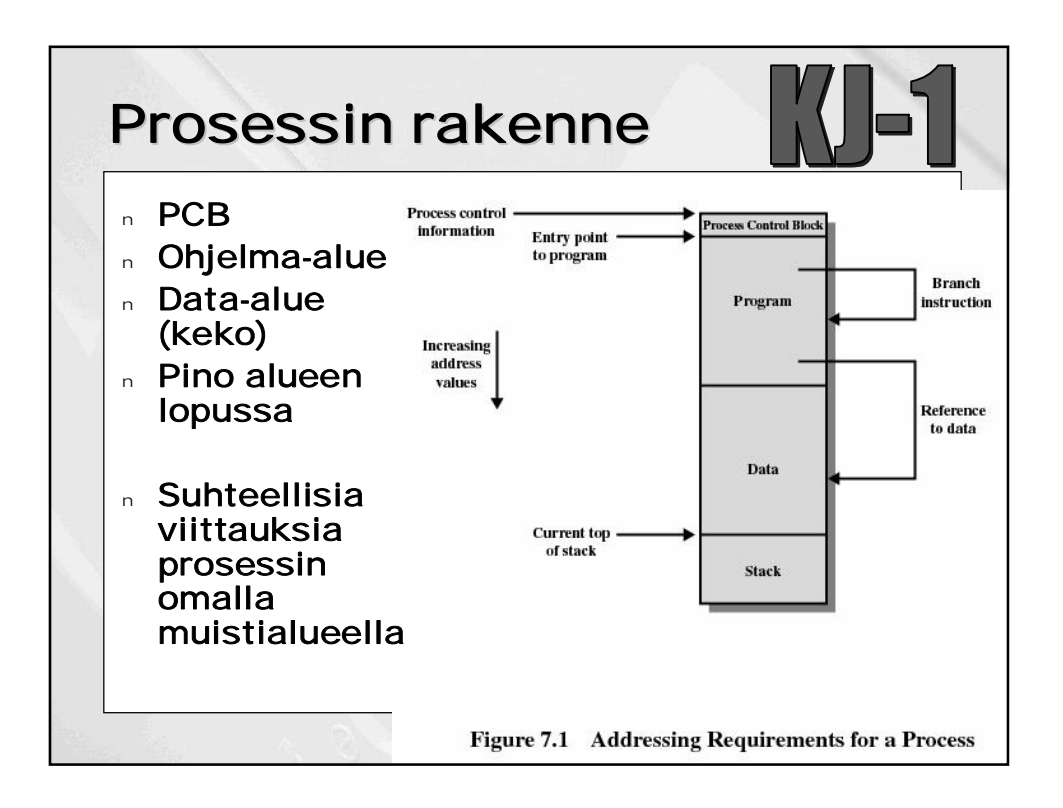

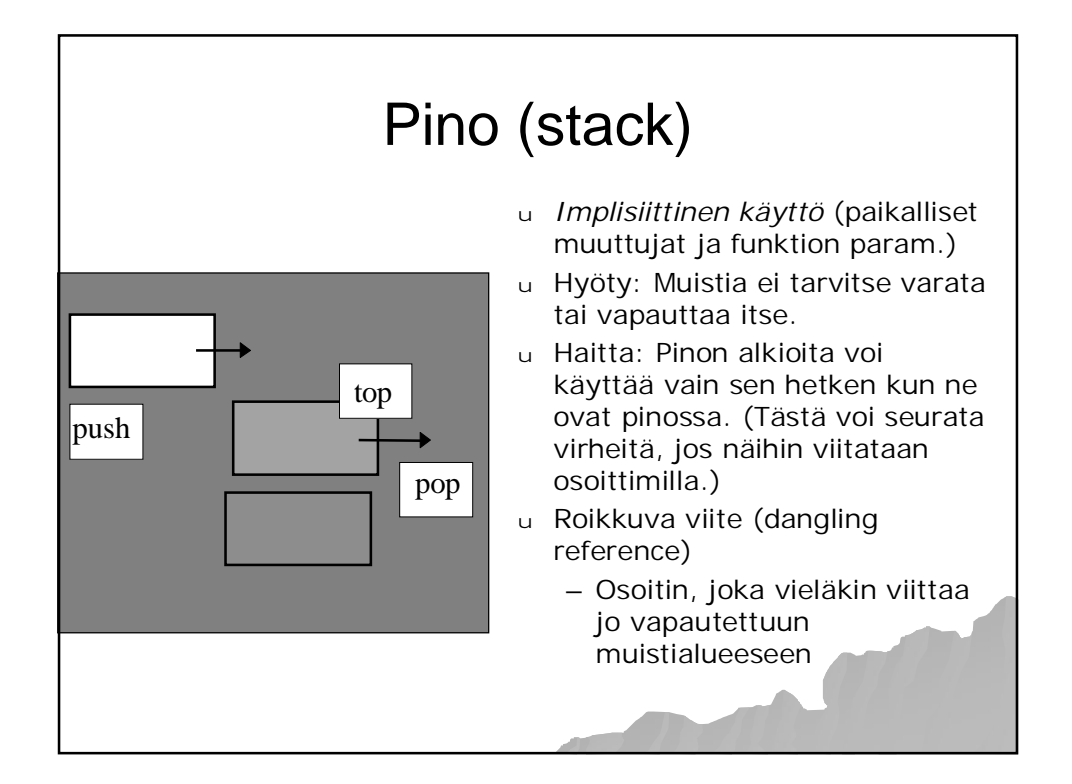

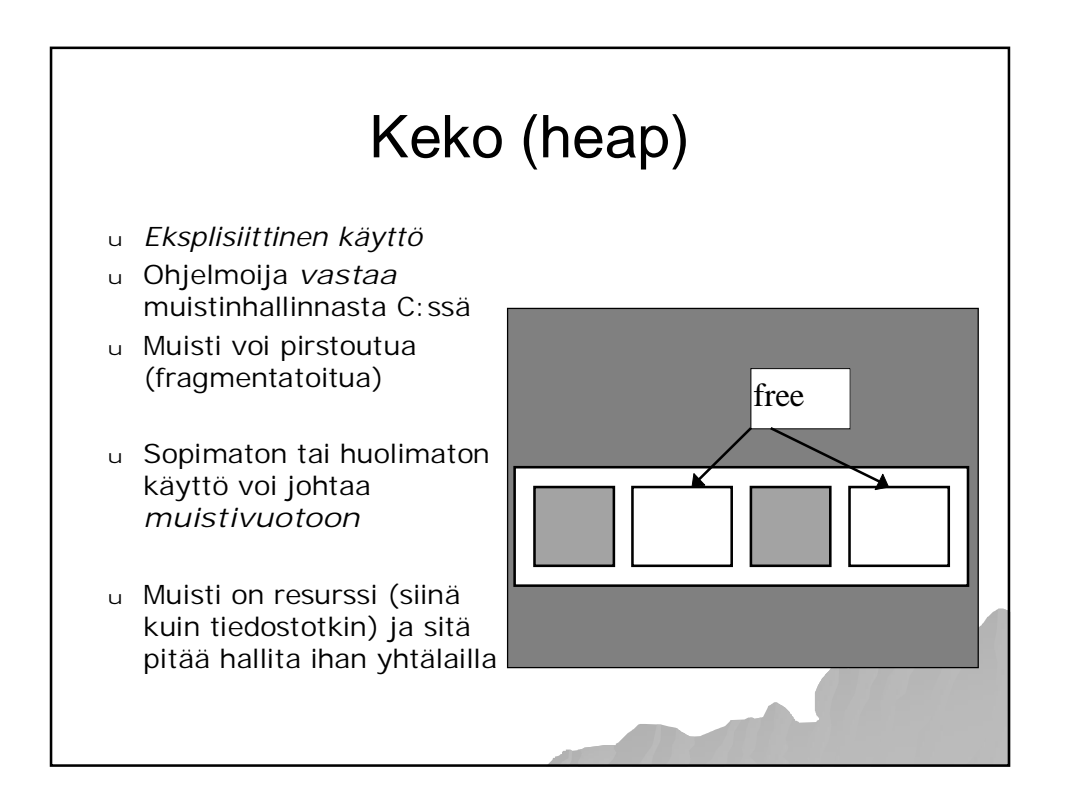

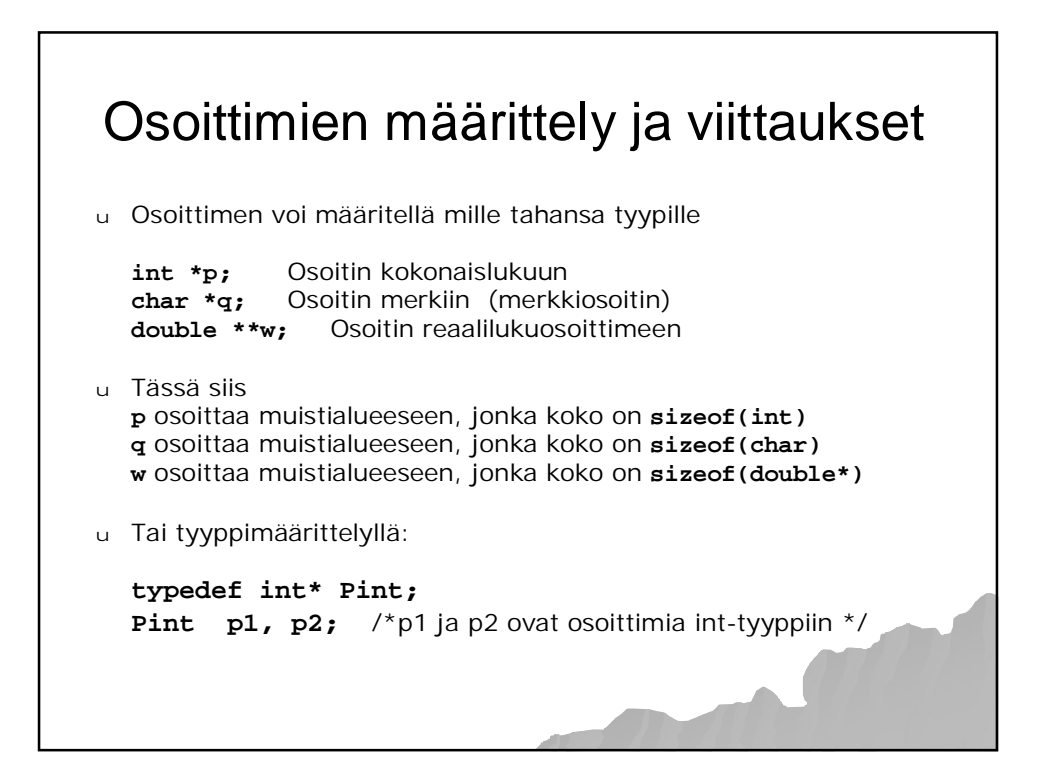

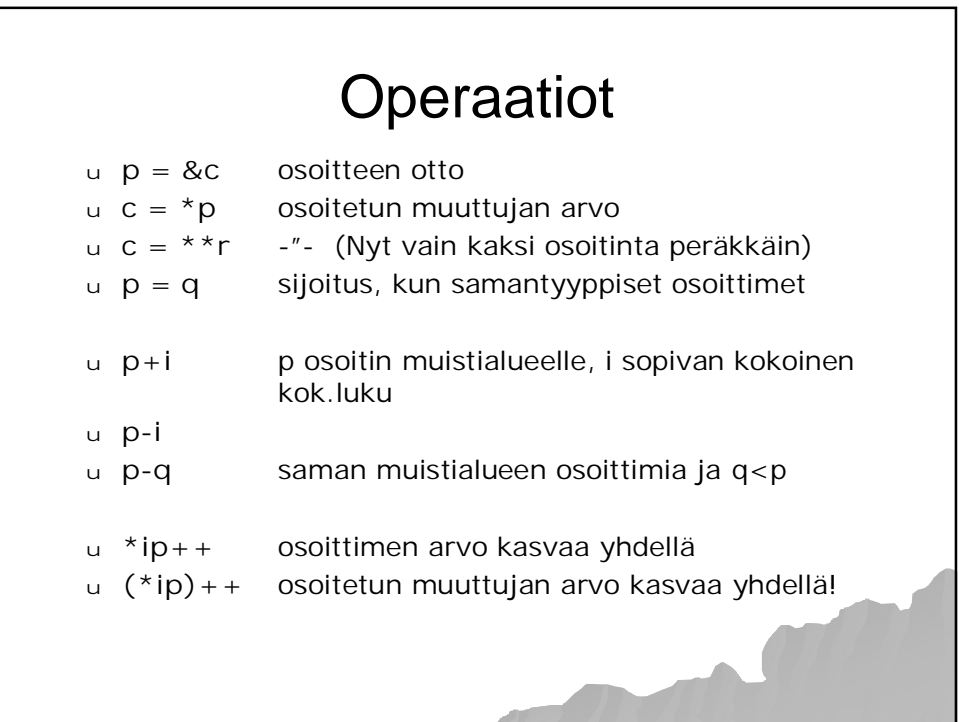

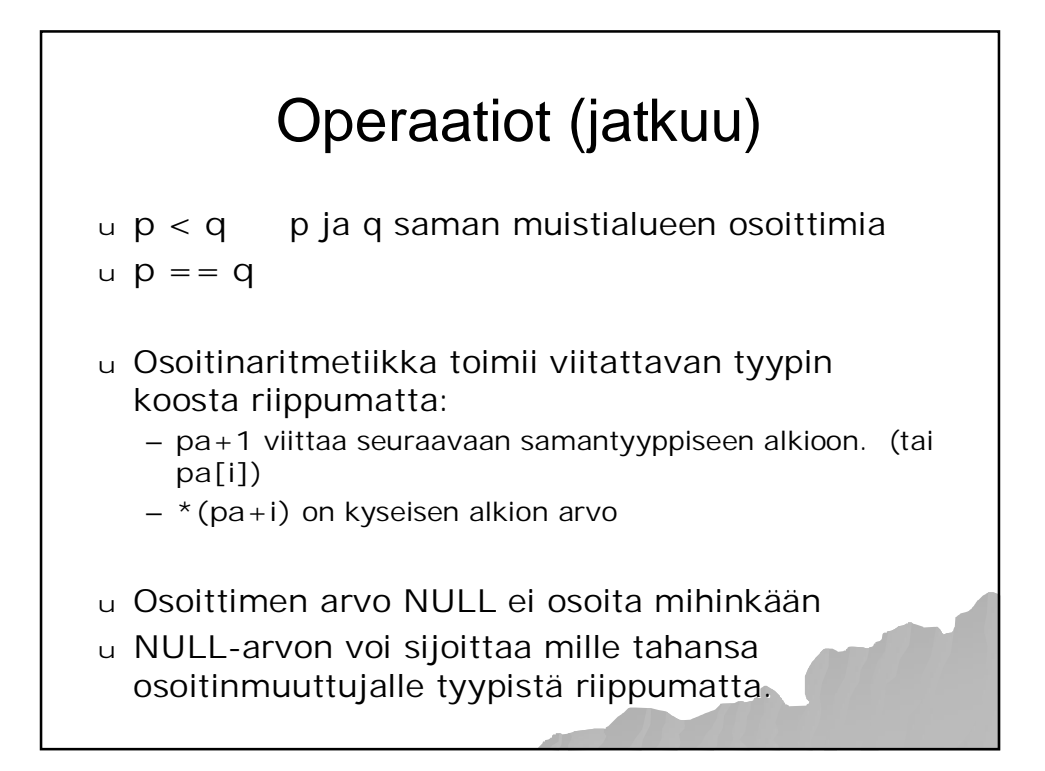

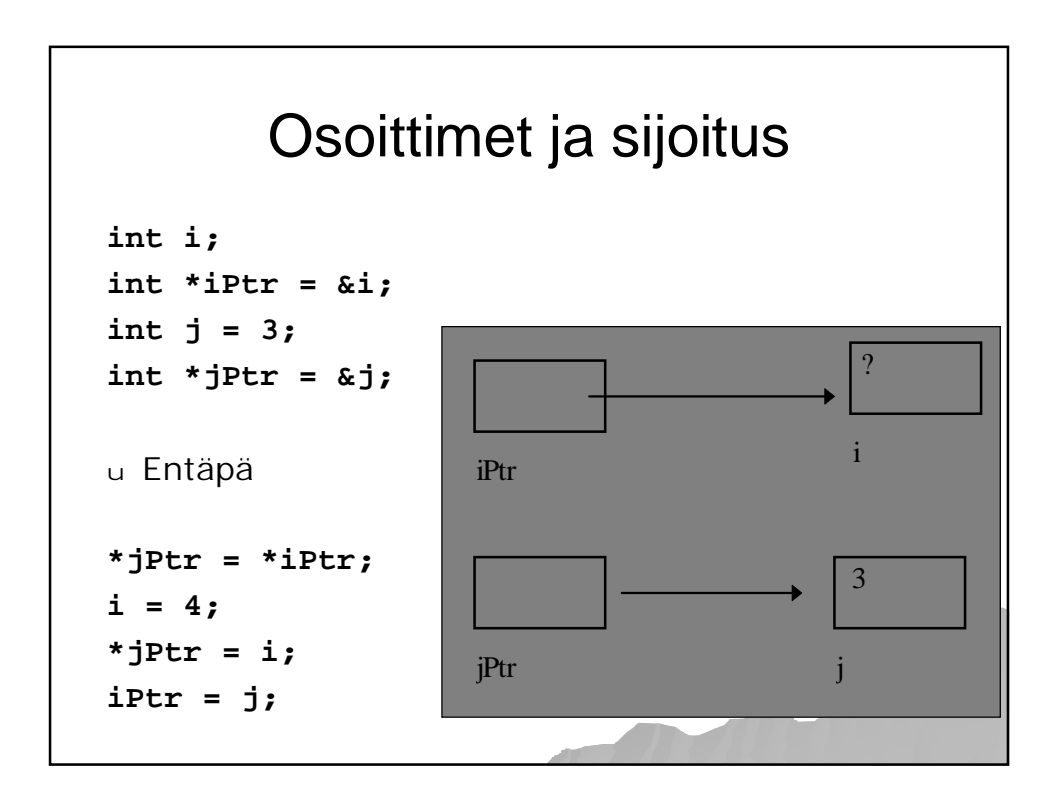

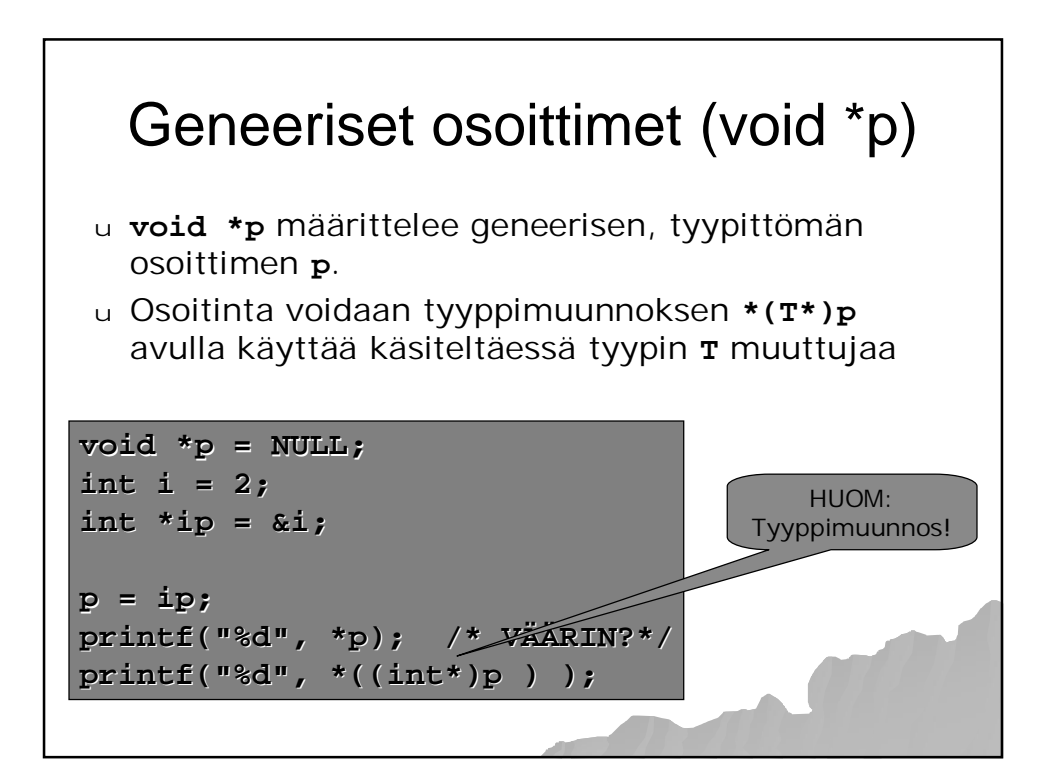

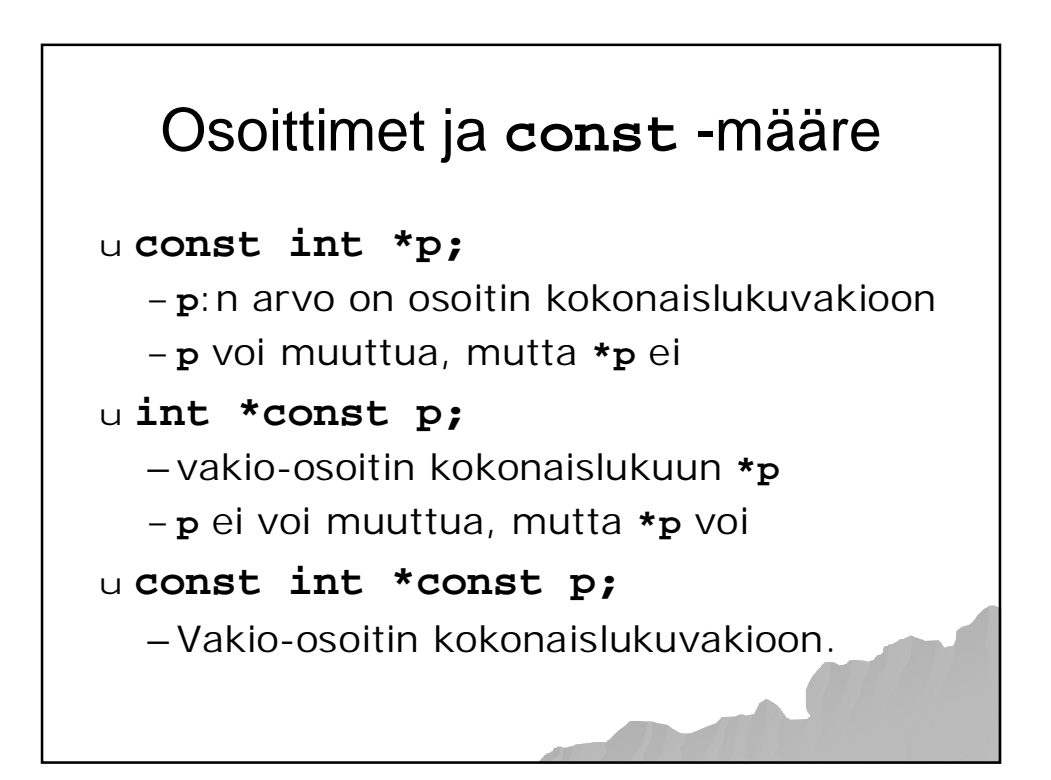

## Sisältö <sup>u</sup> Muistin rakenteesta <sup>u</sup> Operaatiot ja void-tyyppi <sup>u</sup> Muistinhallinta – varaus, vapautus <sup>u</sup> Osoitinaritmetiikka ja muistilohkon käsittely <sup>u</sup> Osoittimet ja funktiot <sup>u</sup> Osoitinlohko <sup>u</sup> Merkkijonojen kopiointi (jos ehditään)

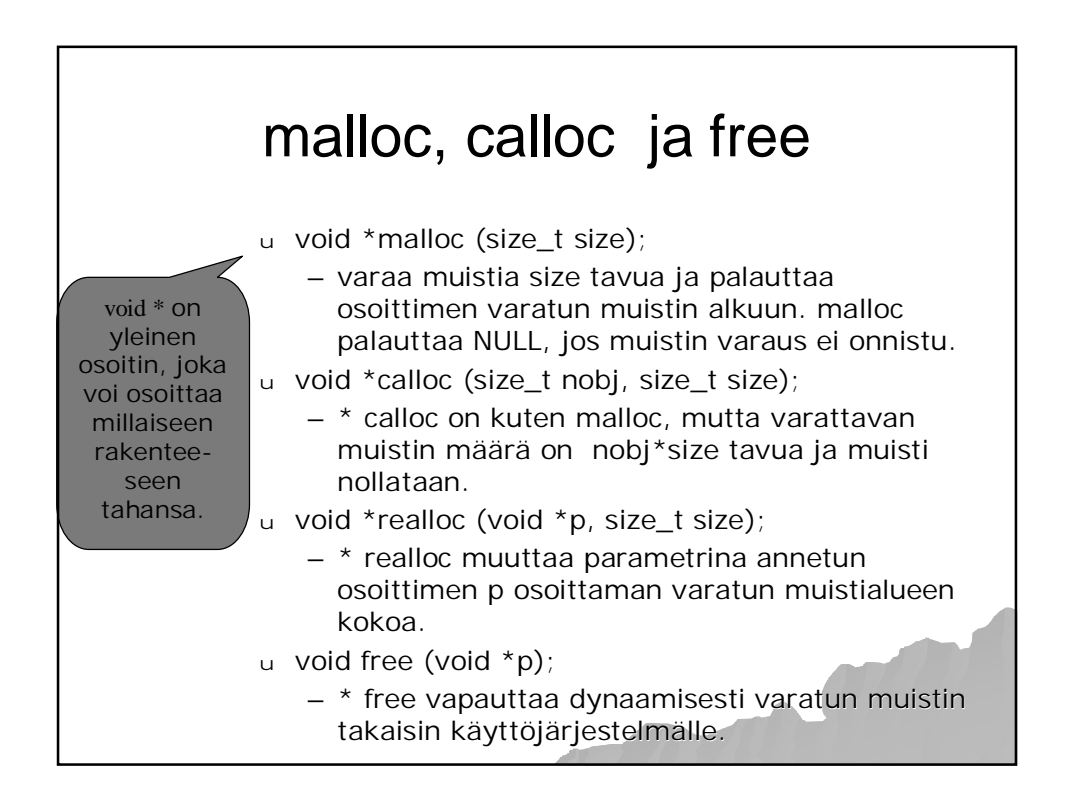

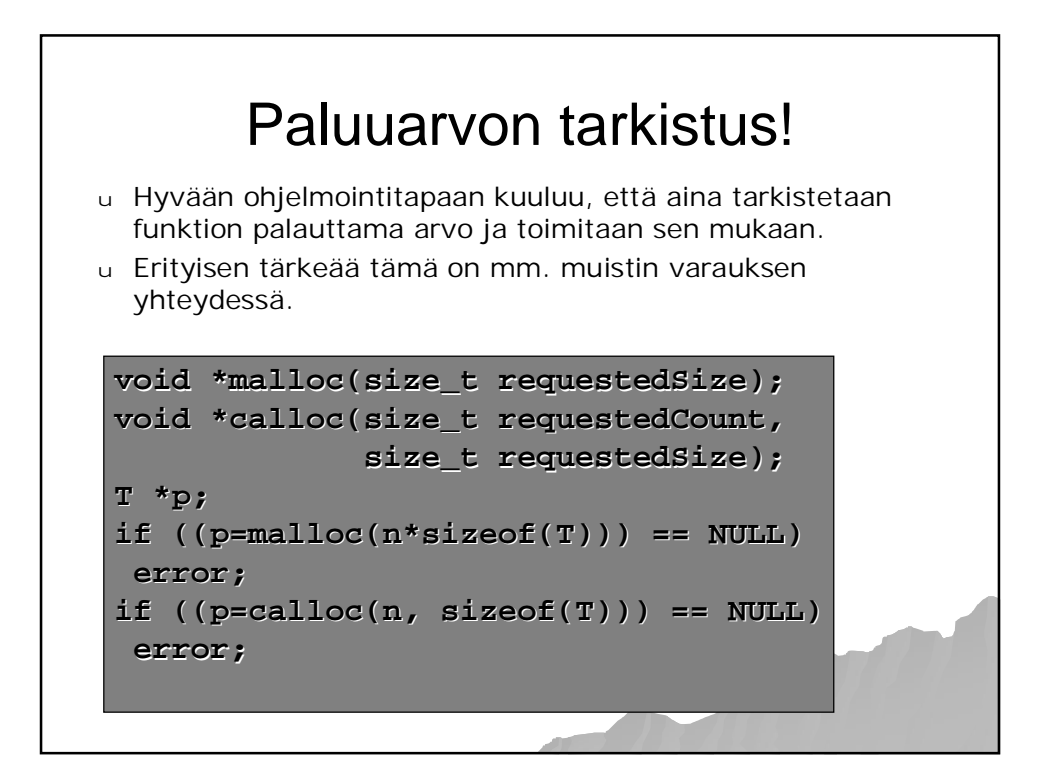

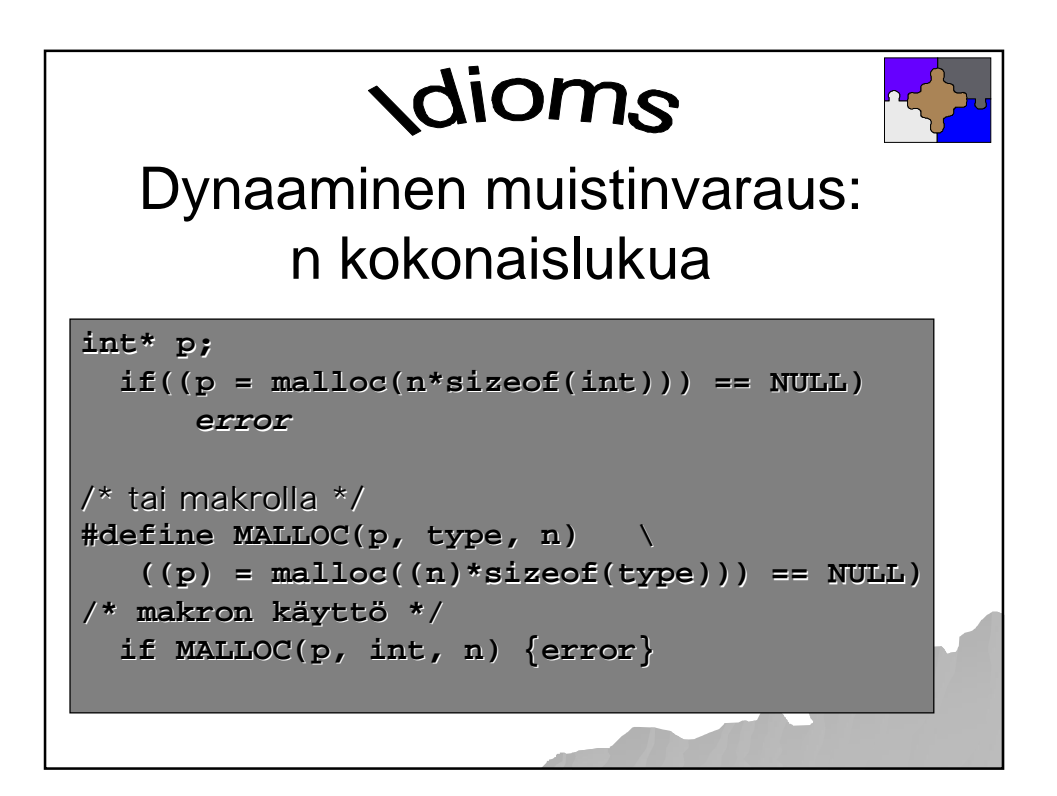

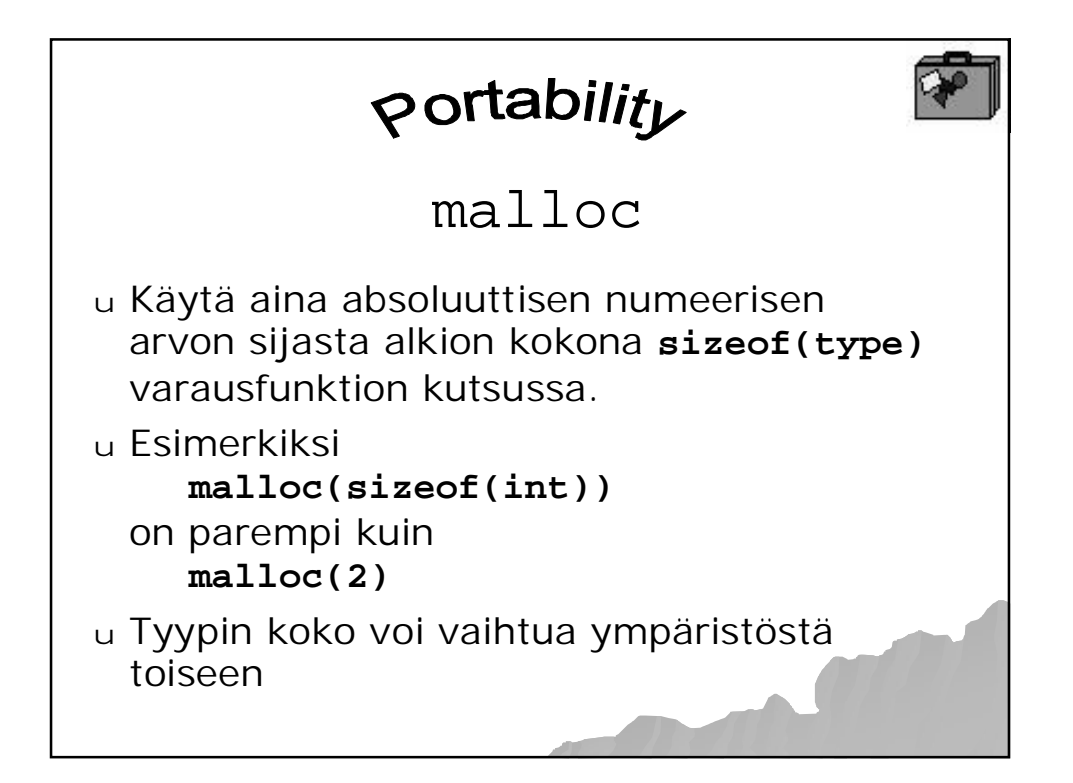

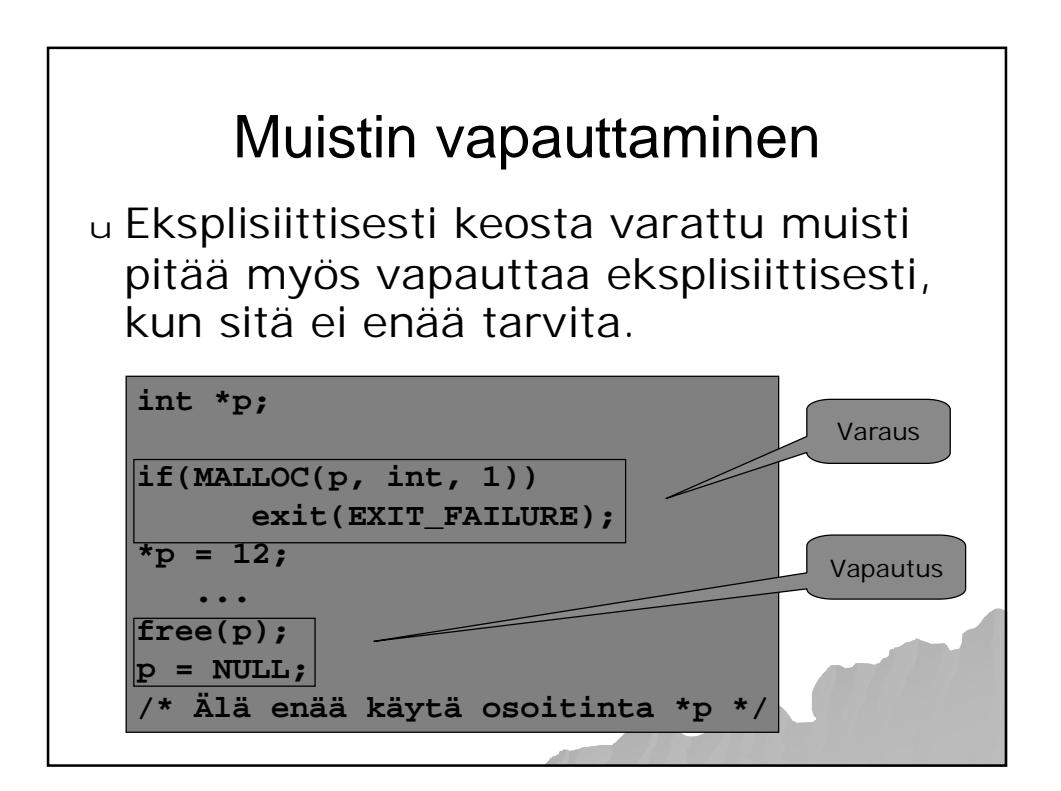

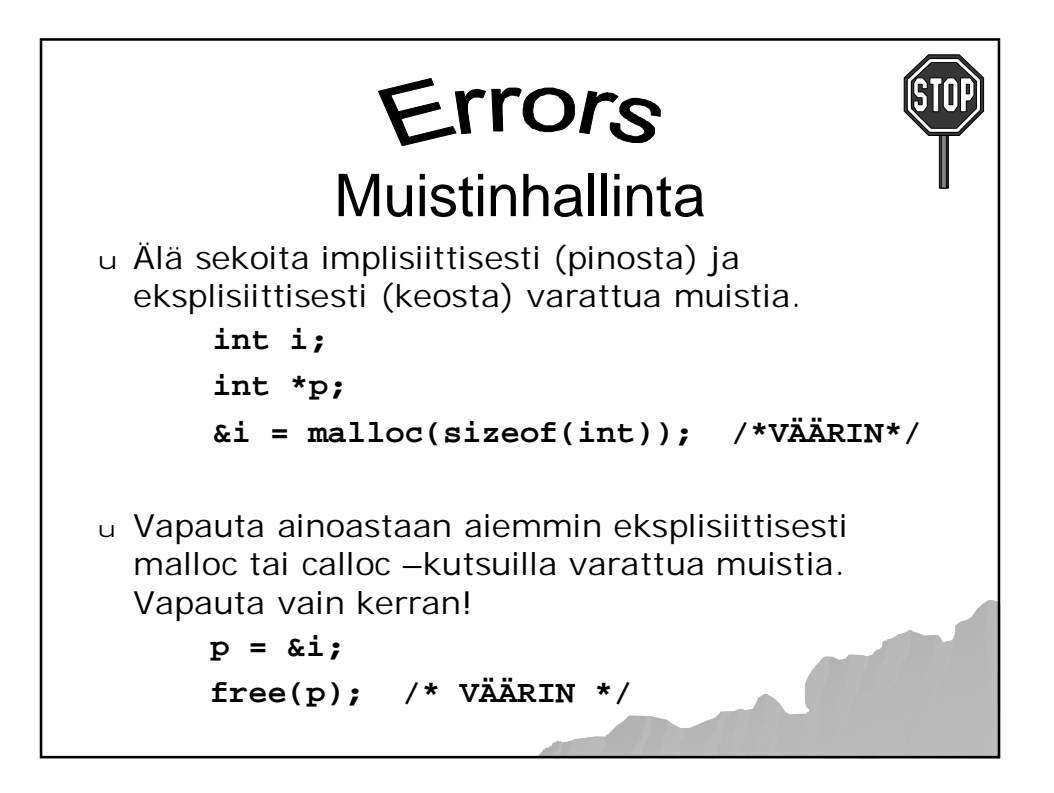

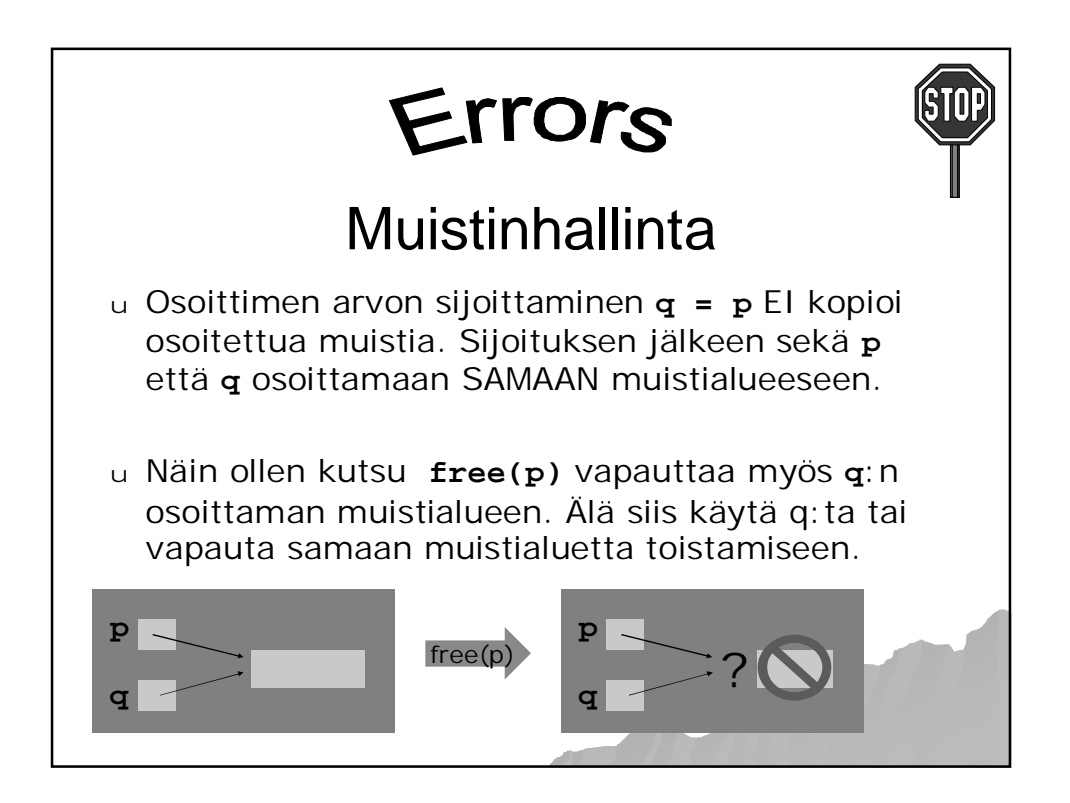

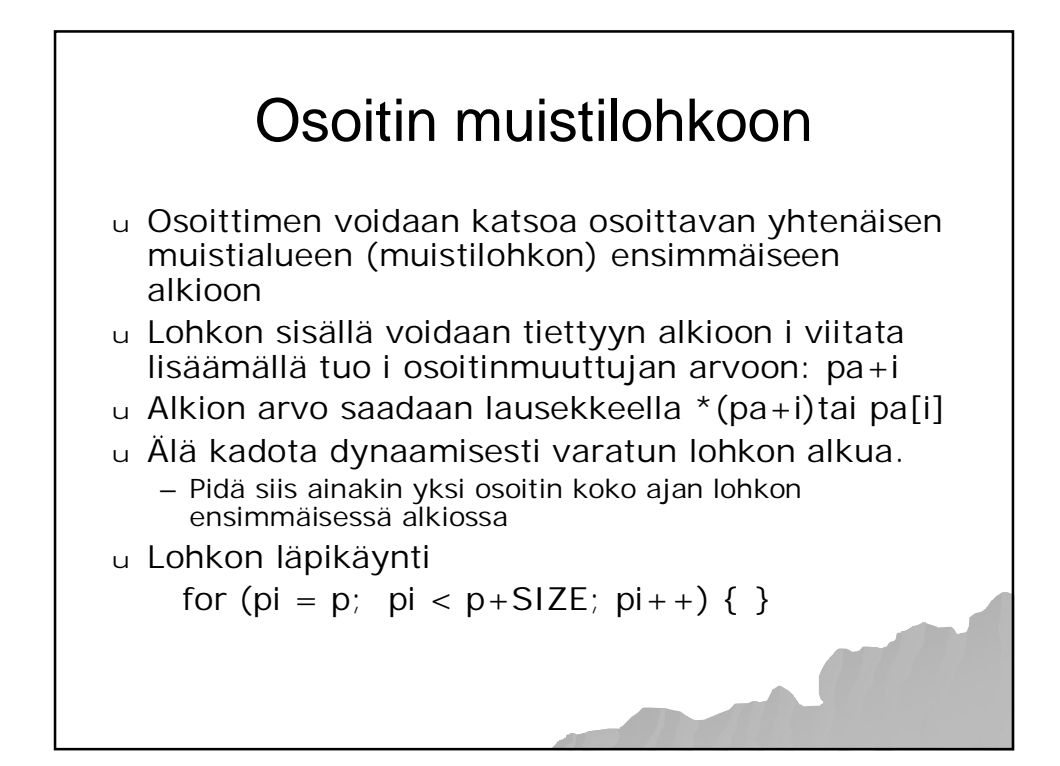

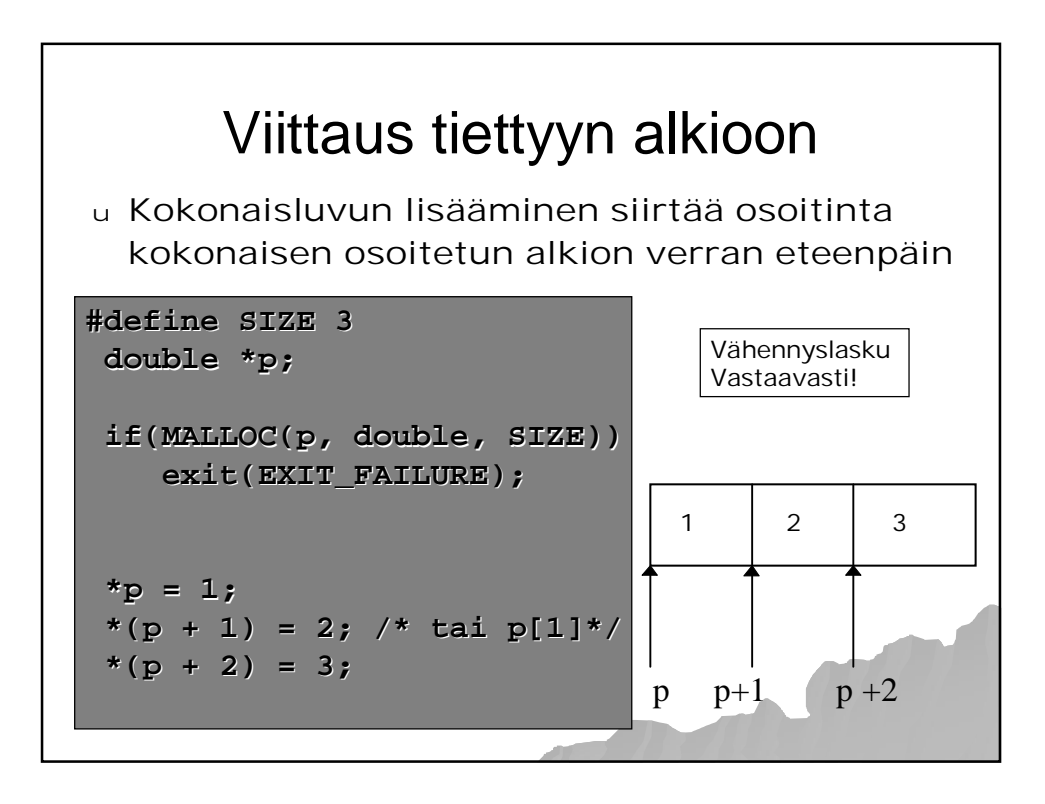

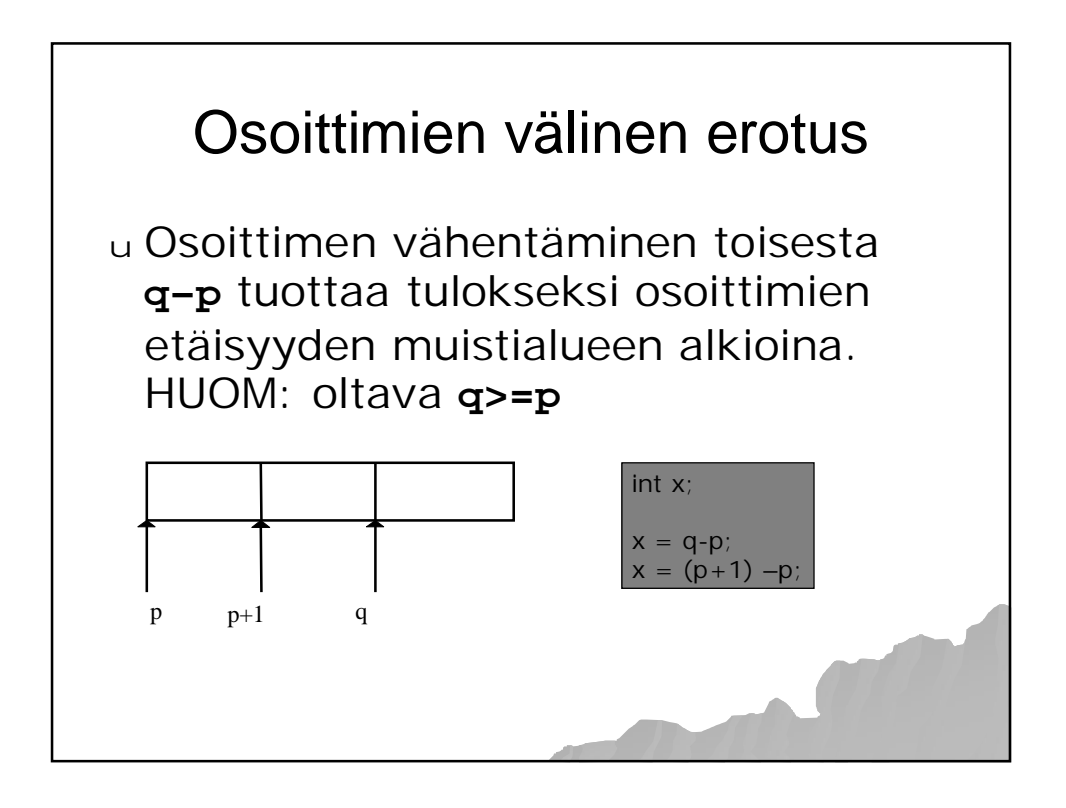

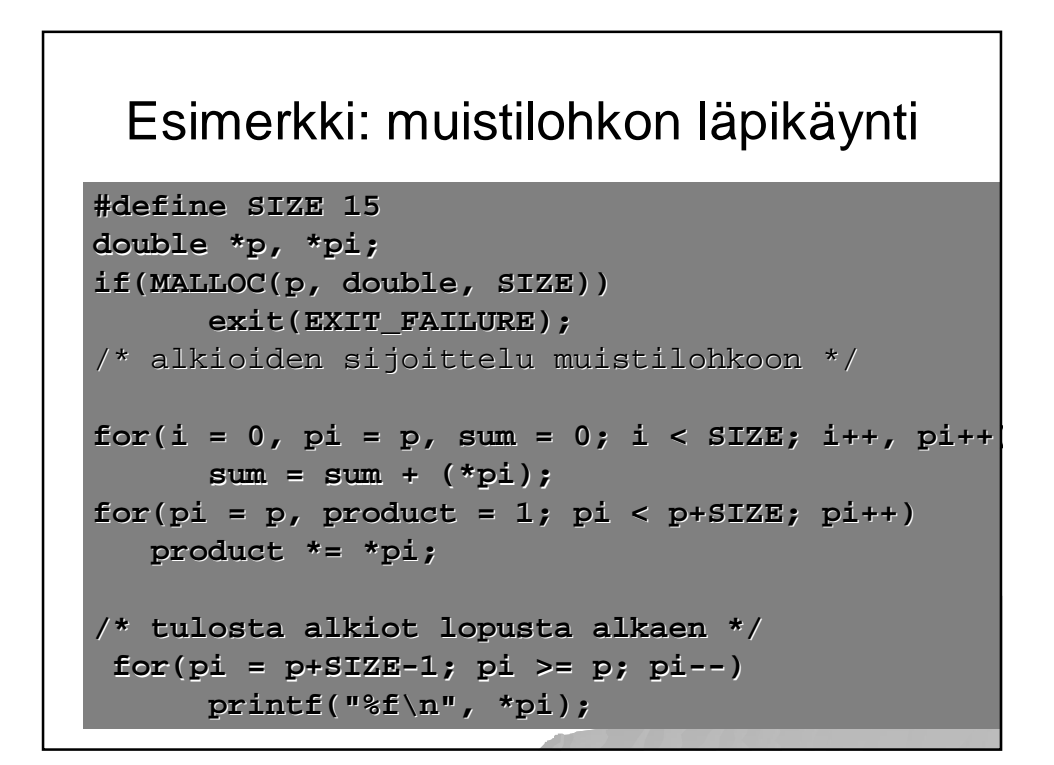

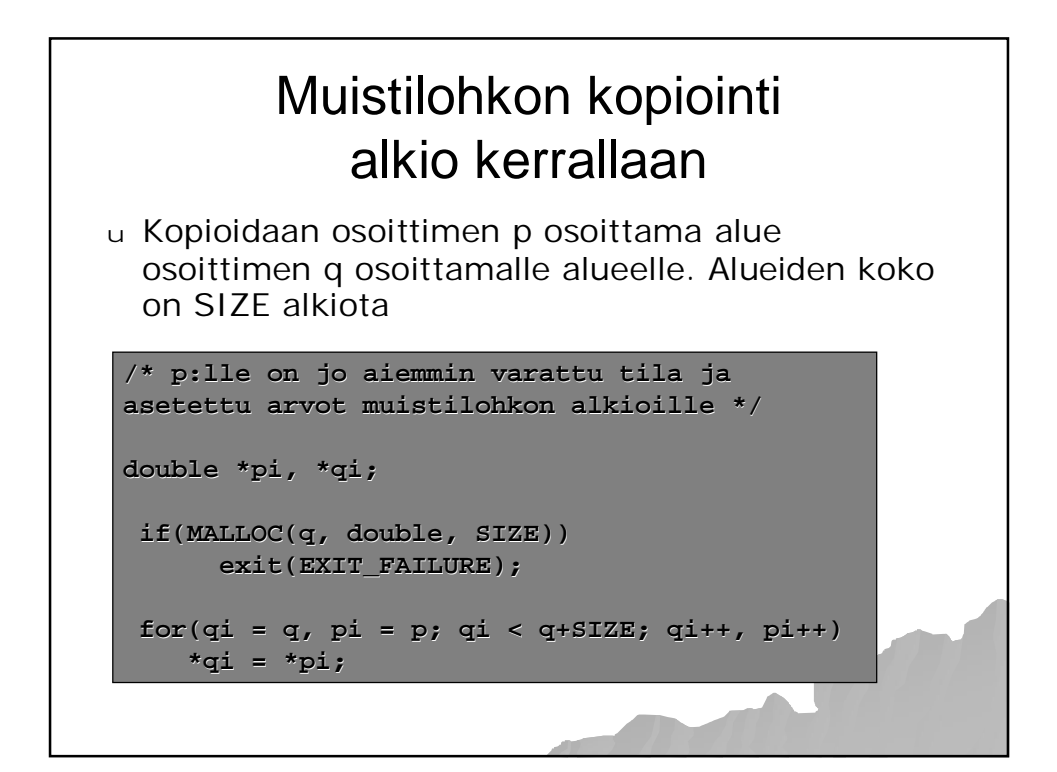

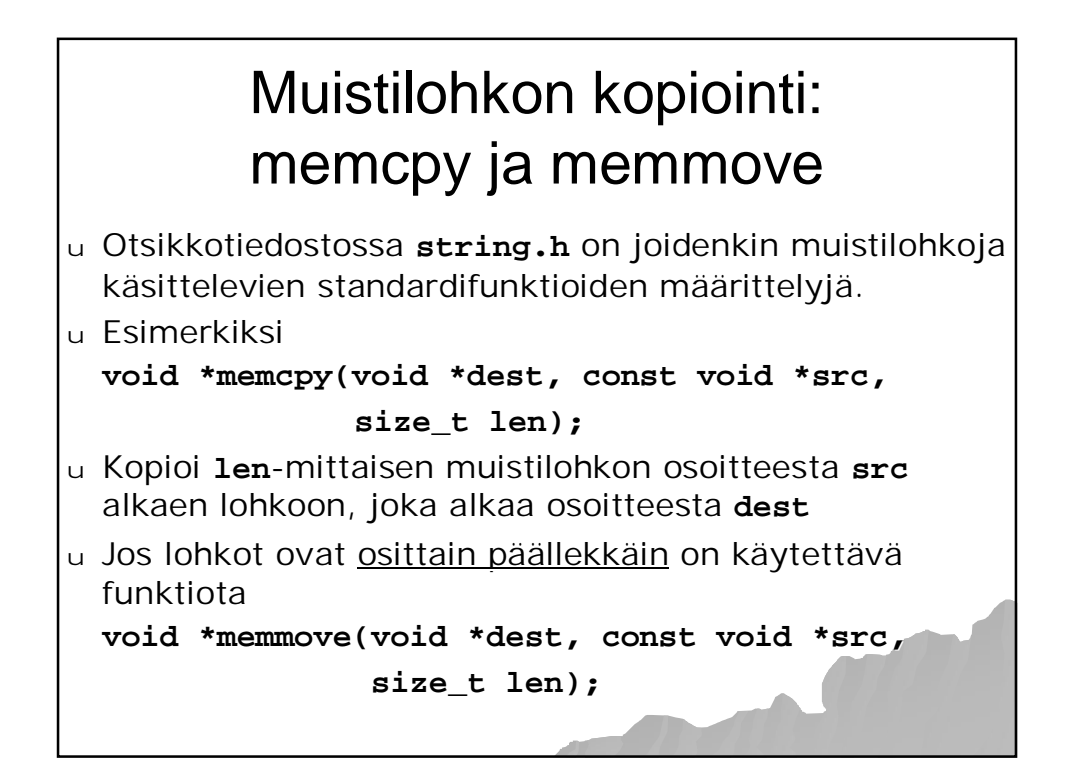

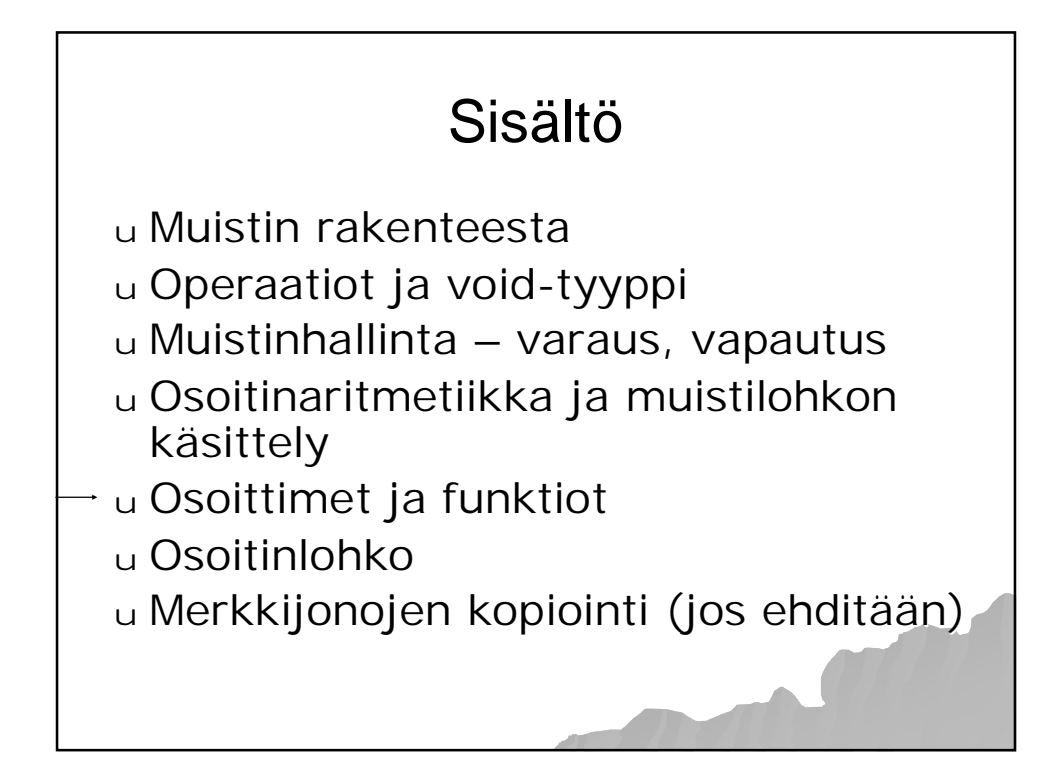

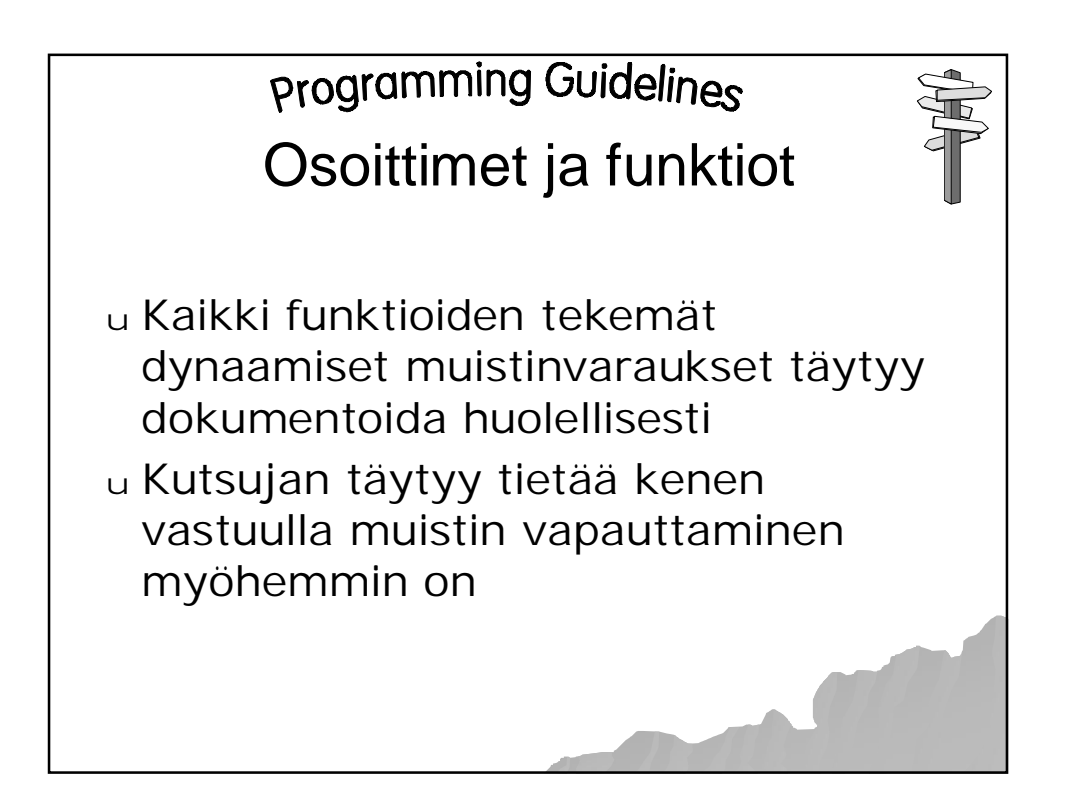

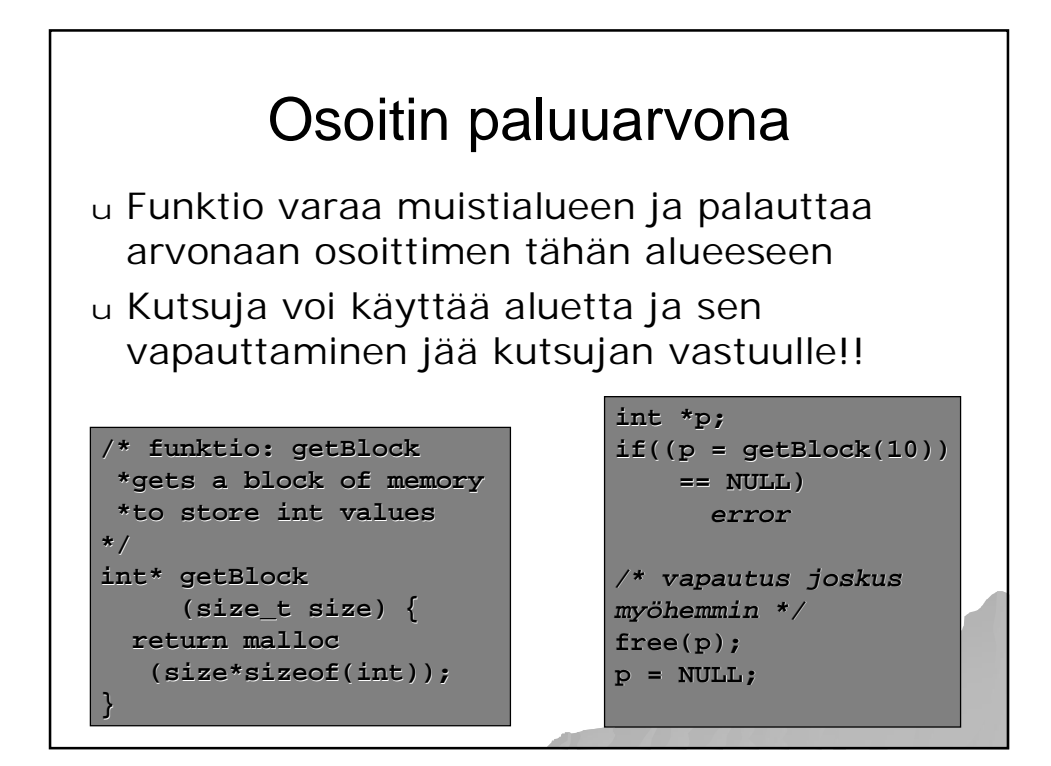

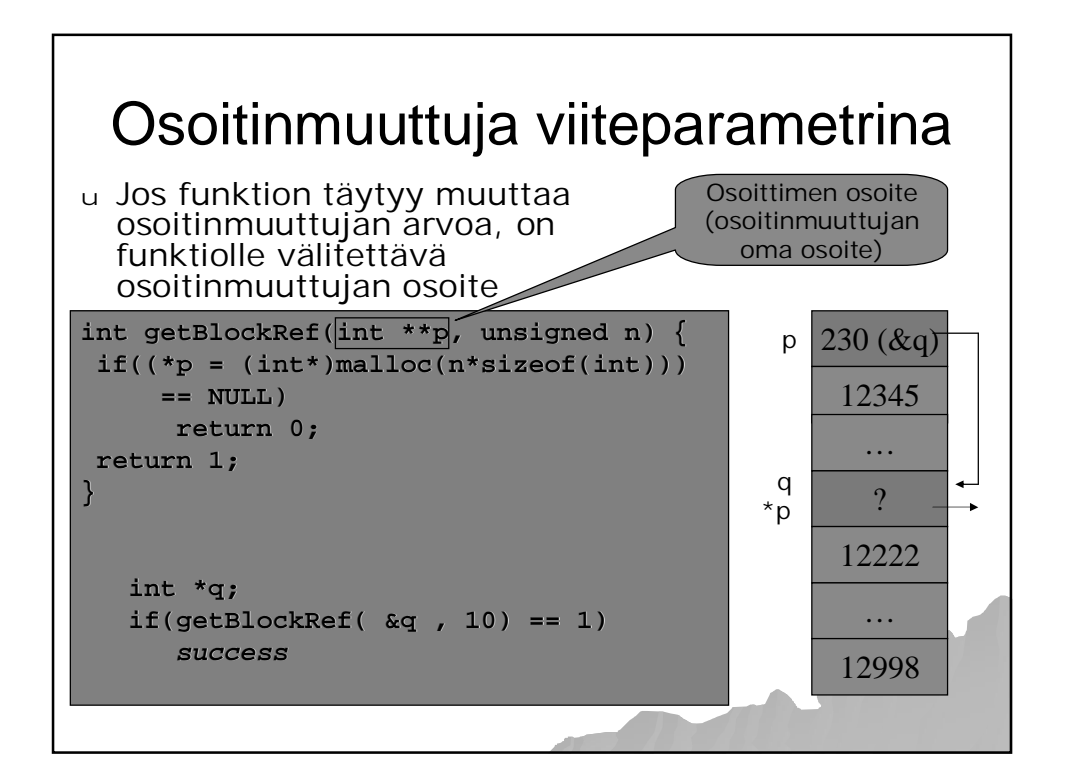

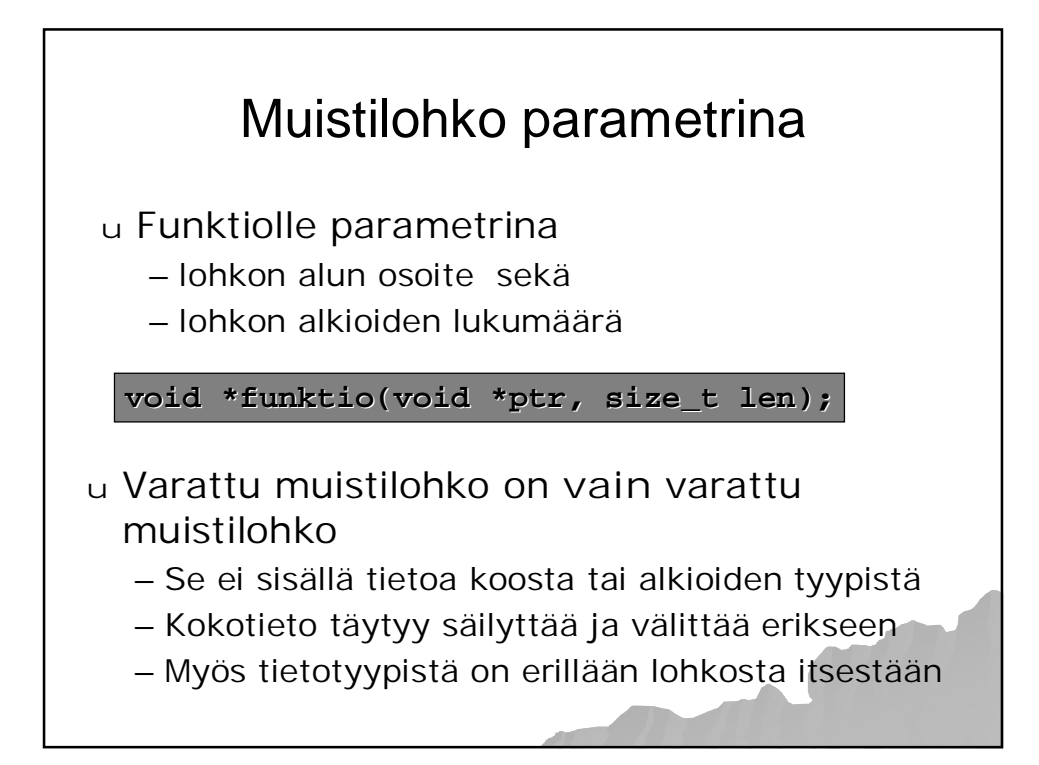

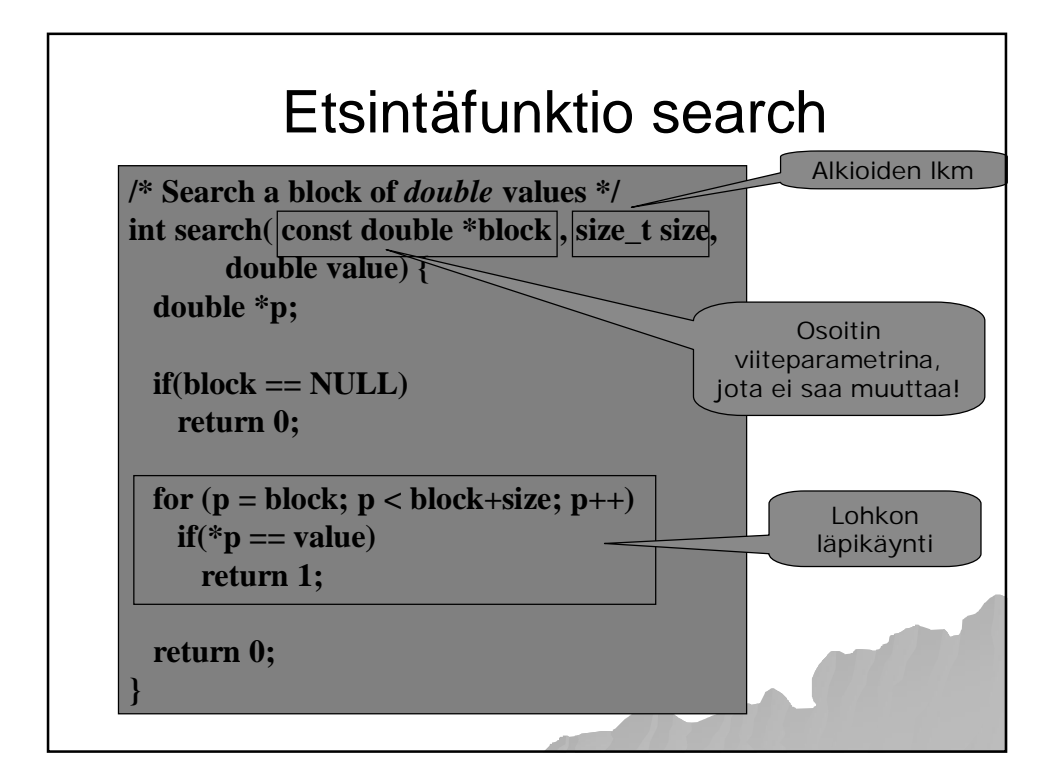

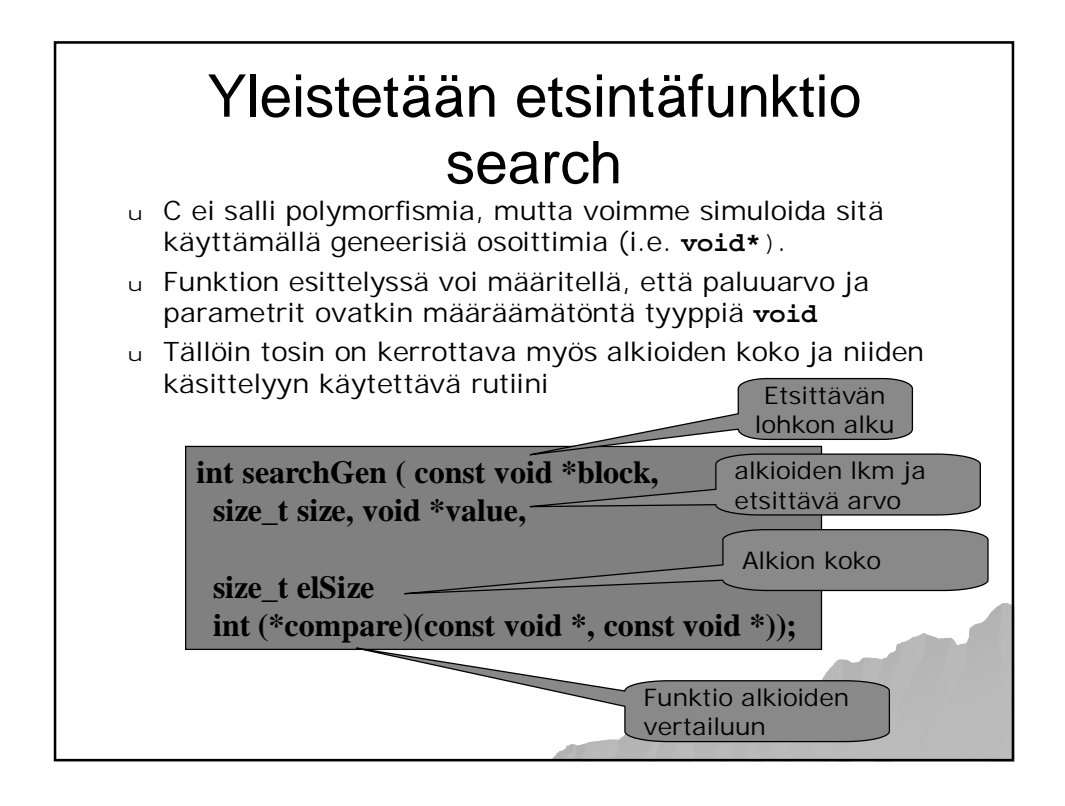

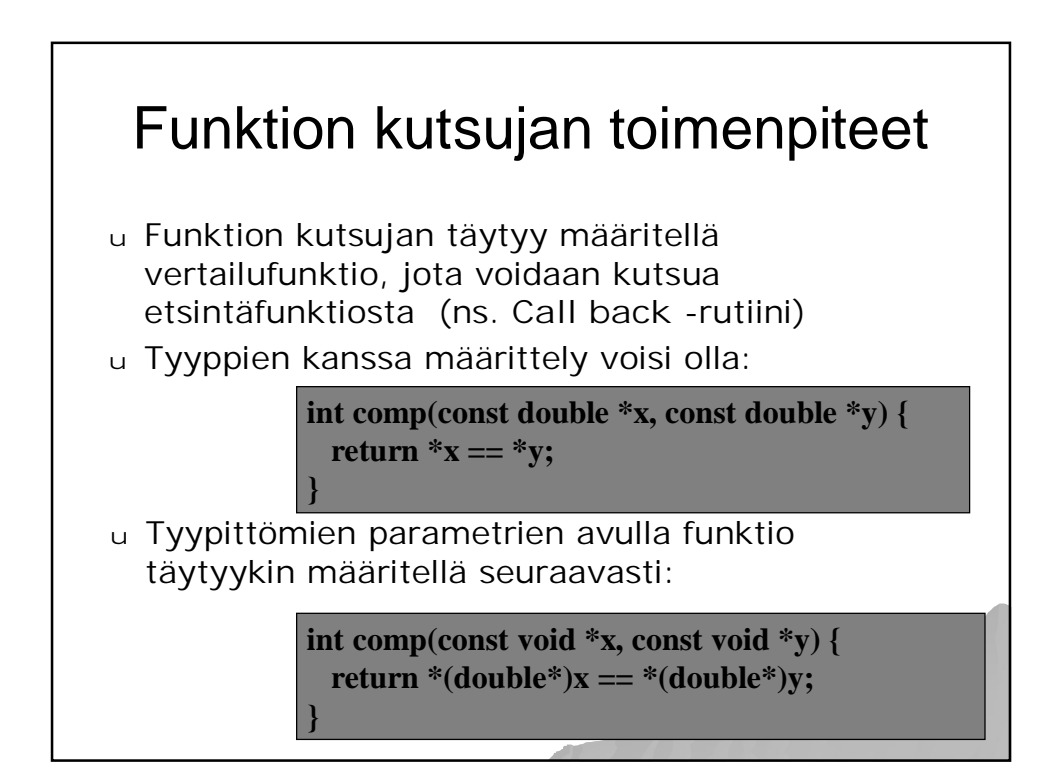

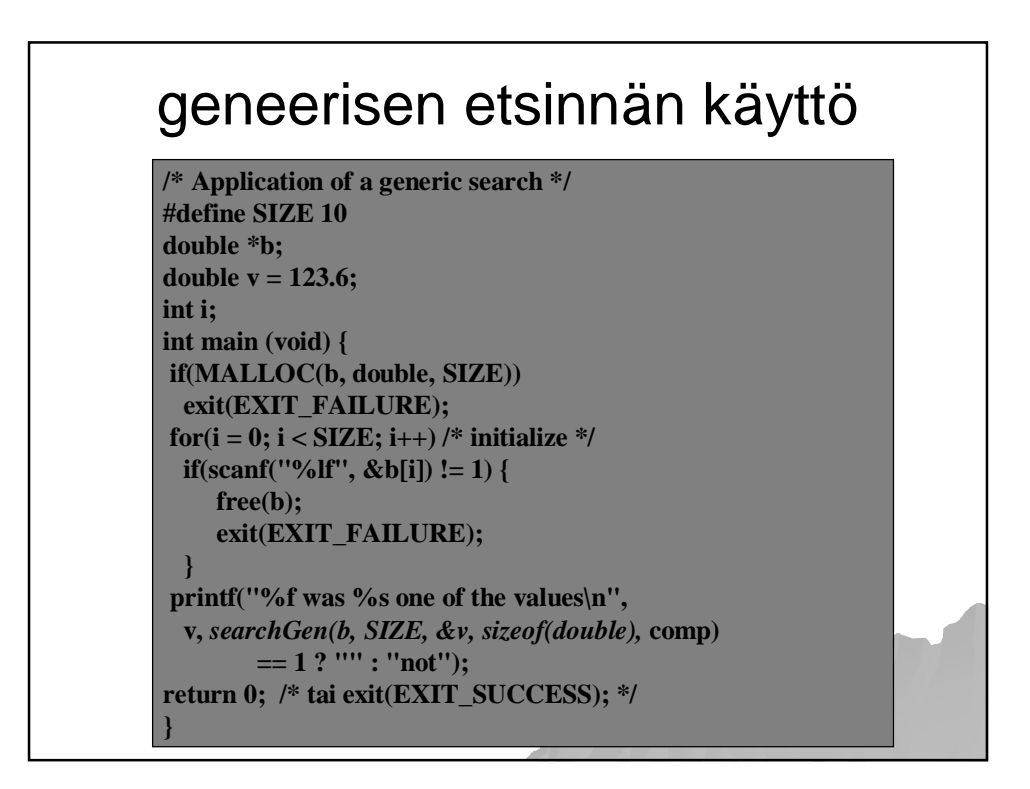

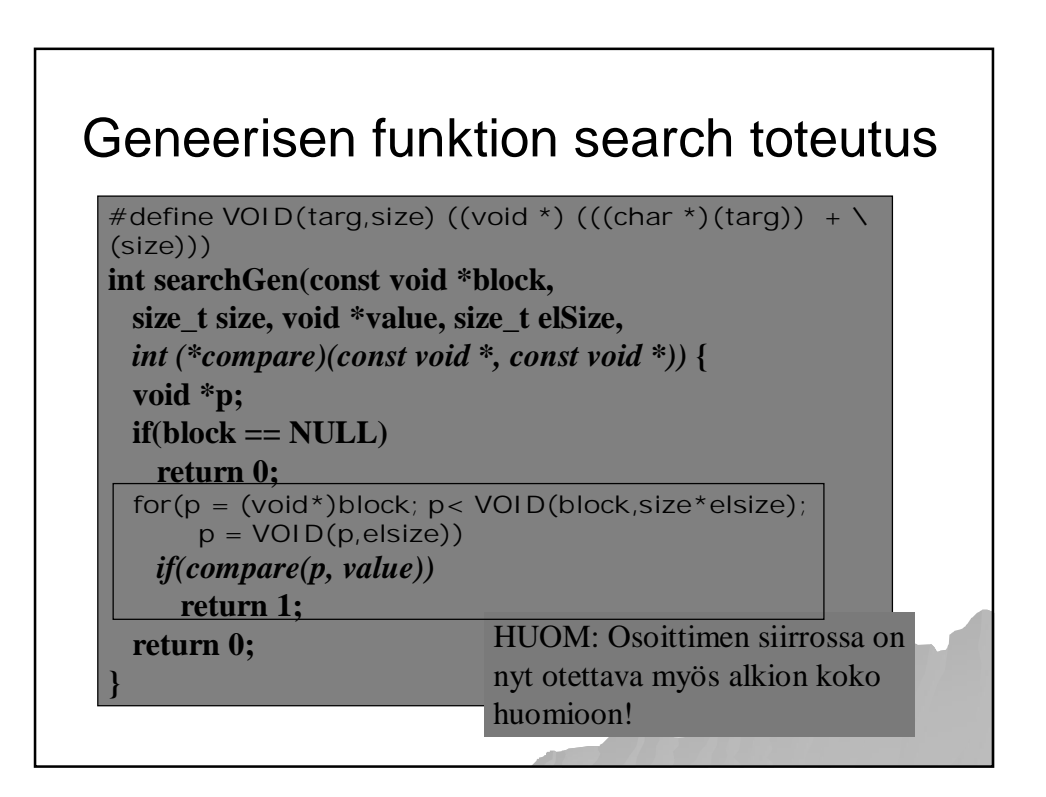

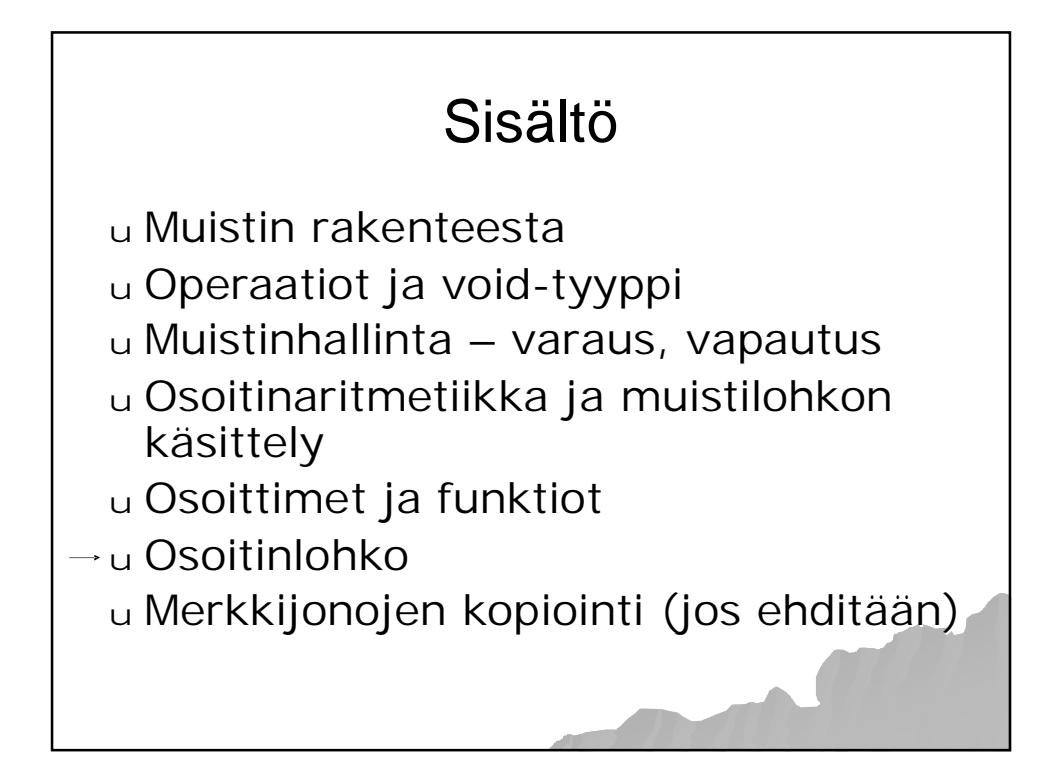

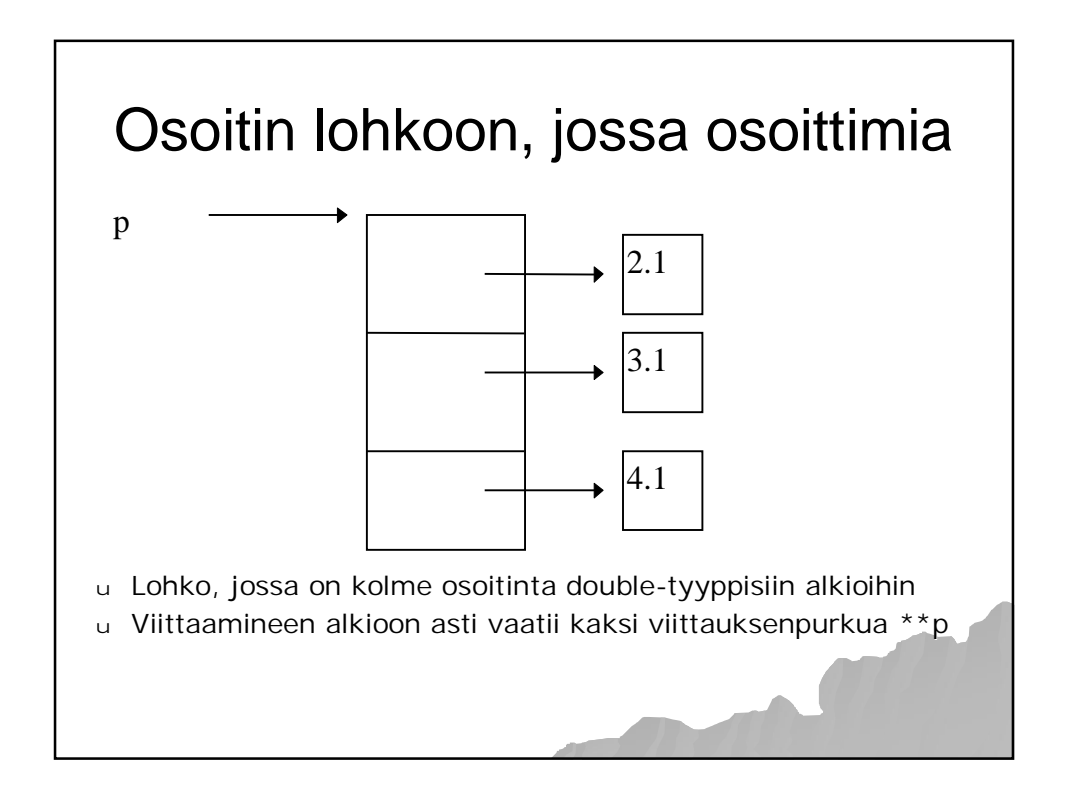

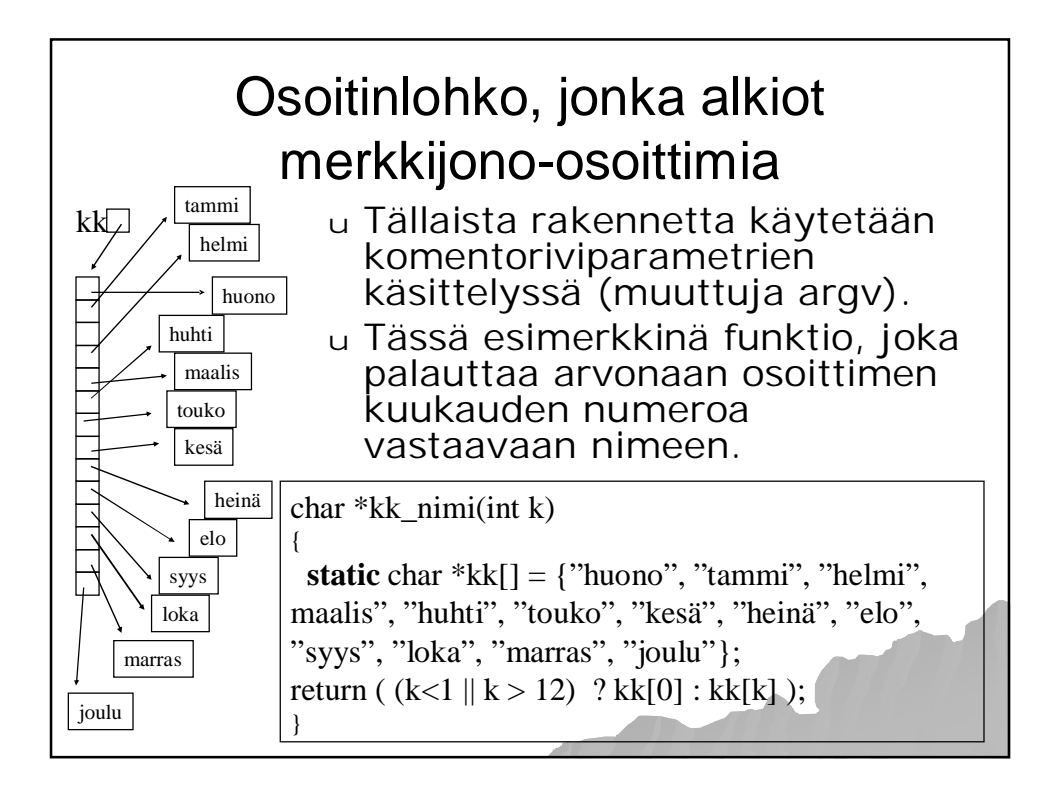

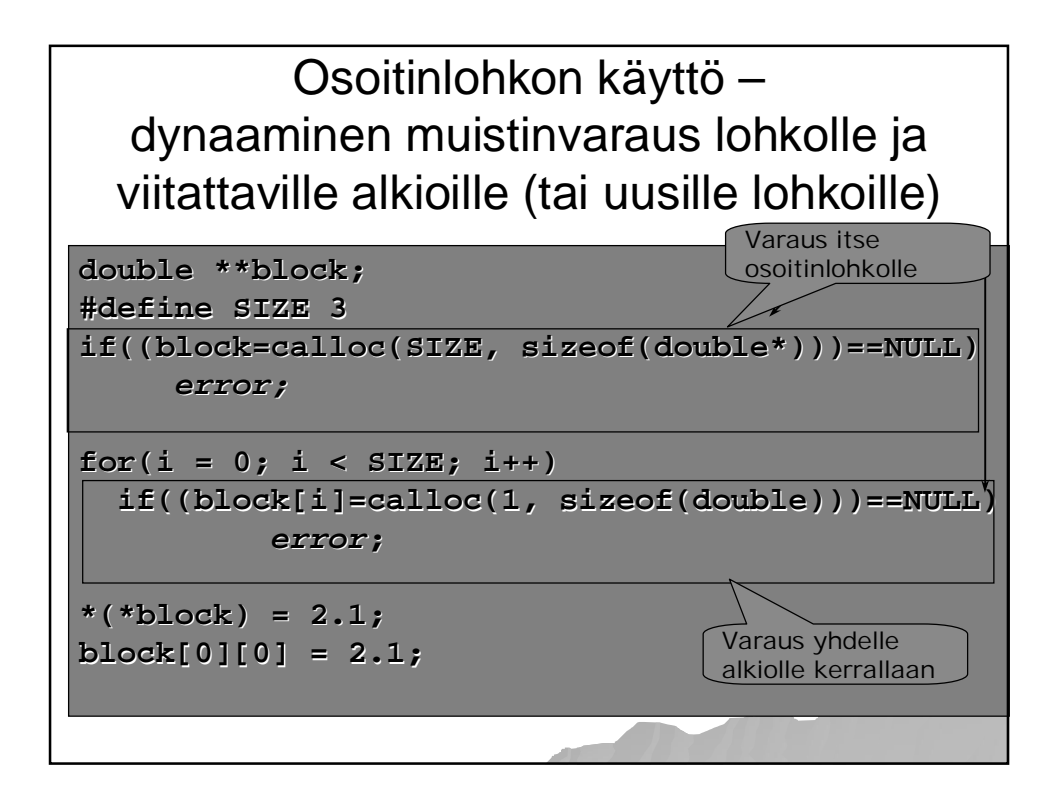

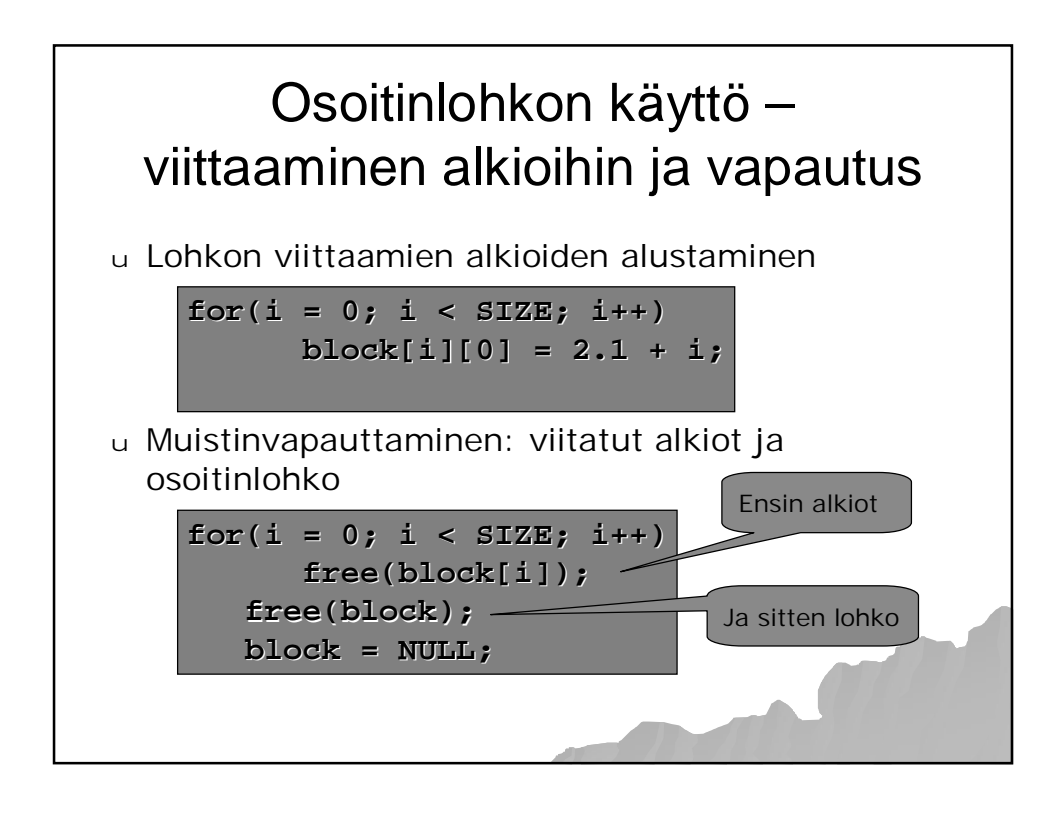

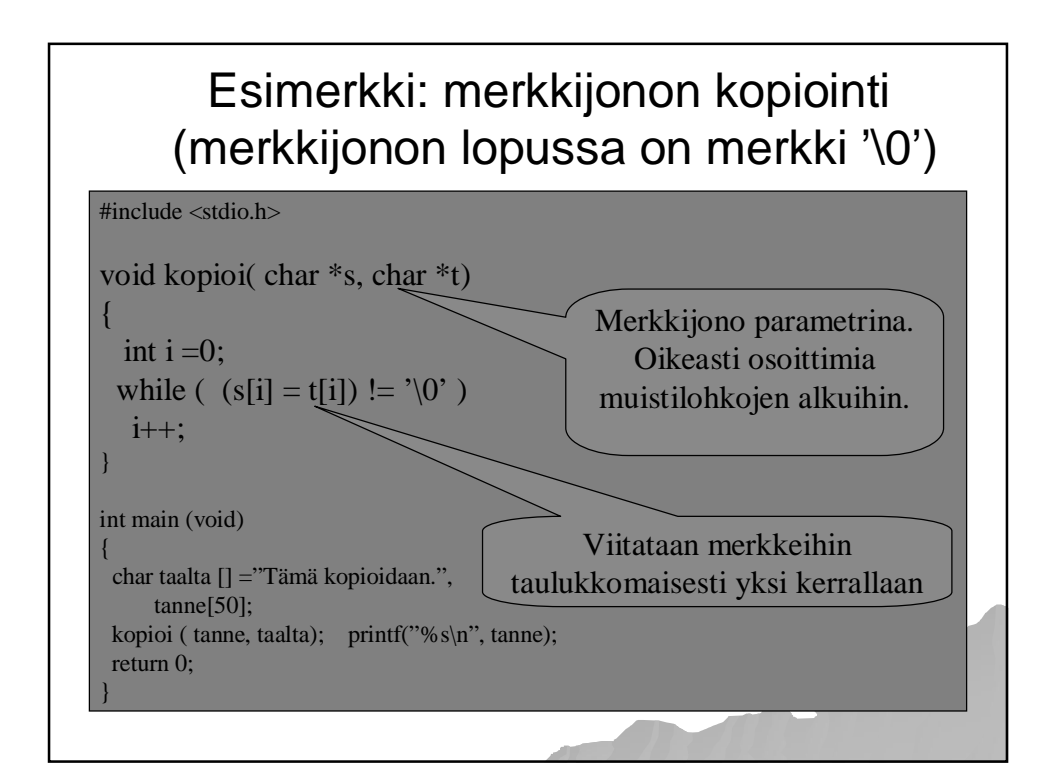

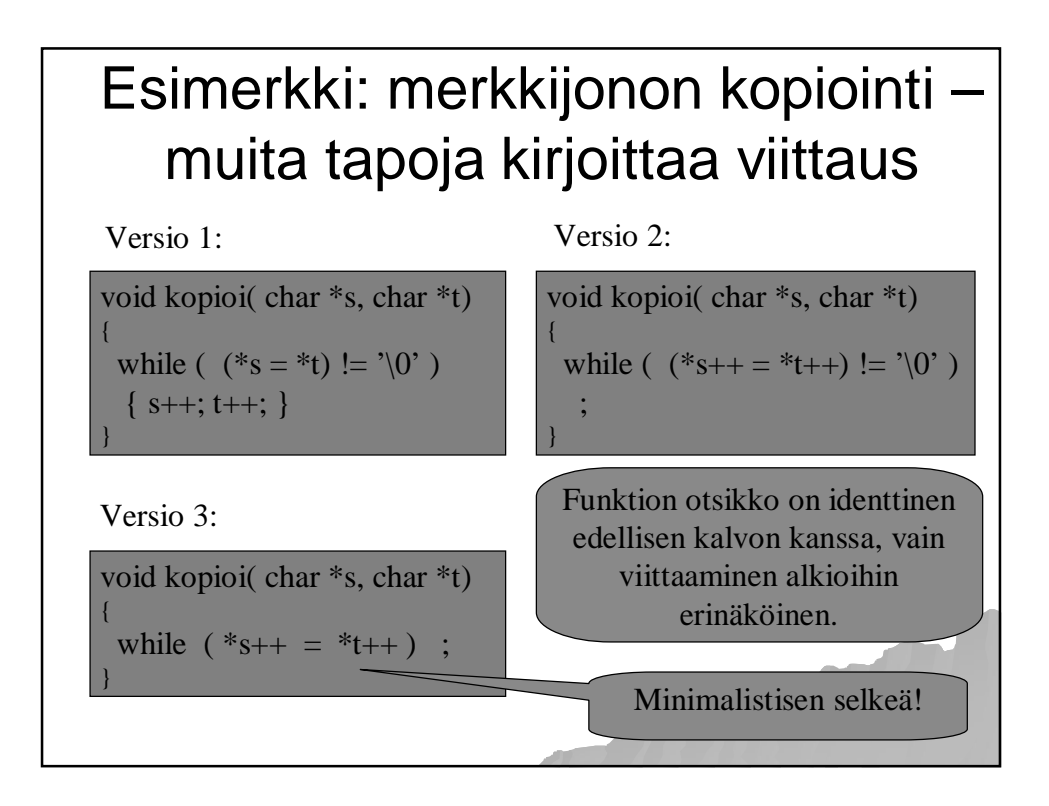

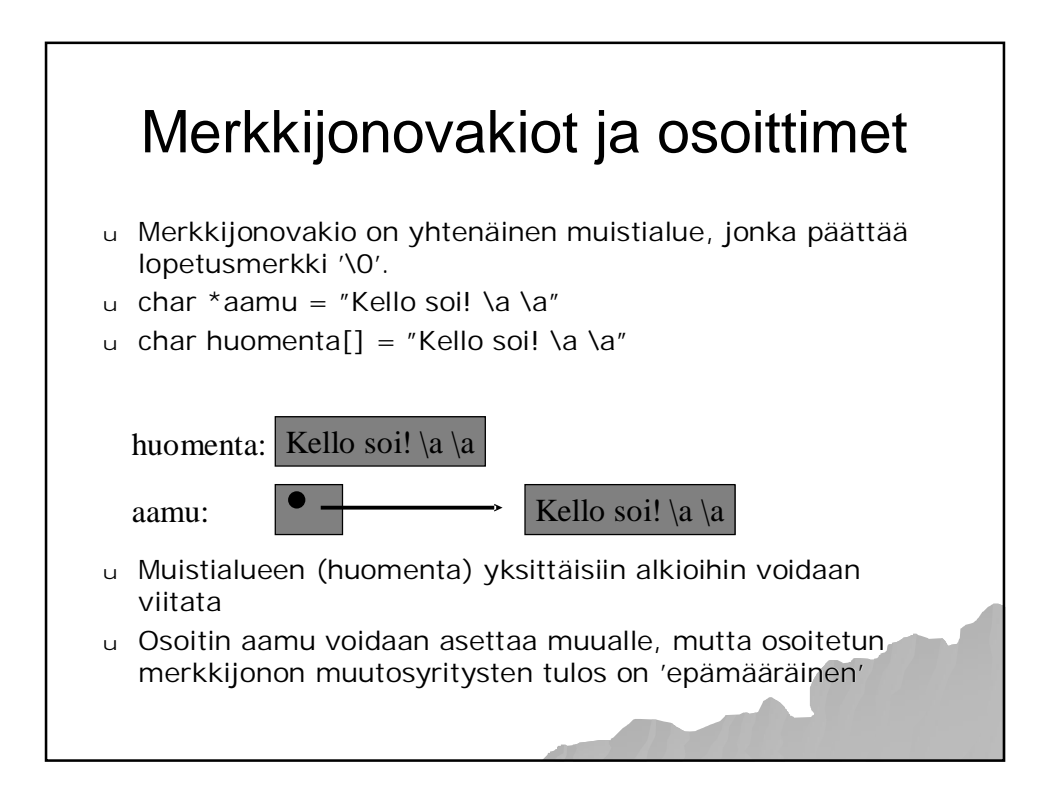

C assumes that programmer is intelligent enough to use all of its constructs wisely, and so few things are forbidden.

> C can be a very useful and elegant tool. People often dismiss C, claiming that it is responsible for a "bad coding style". The bad coding style is not the fault of the language, but is controlled (and so caused) by the programmer.